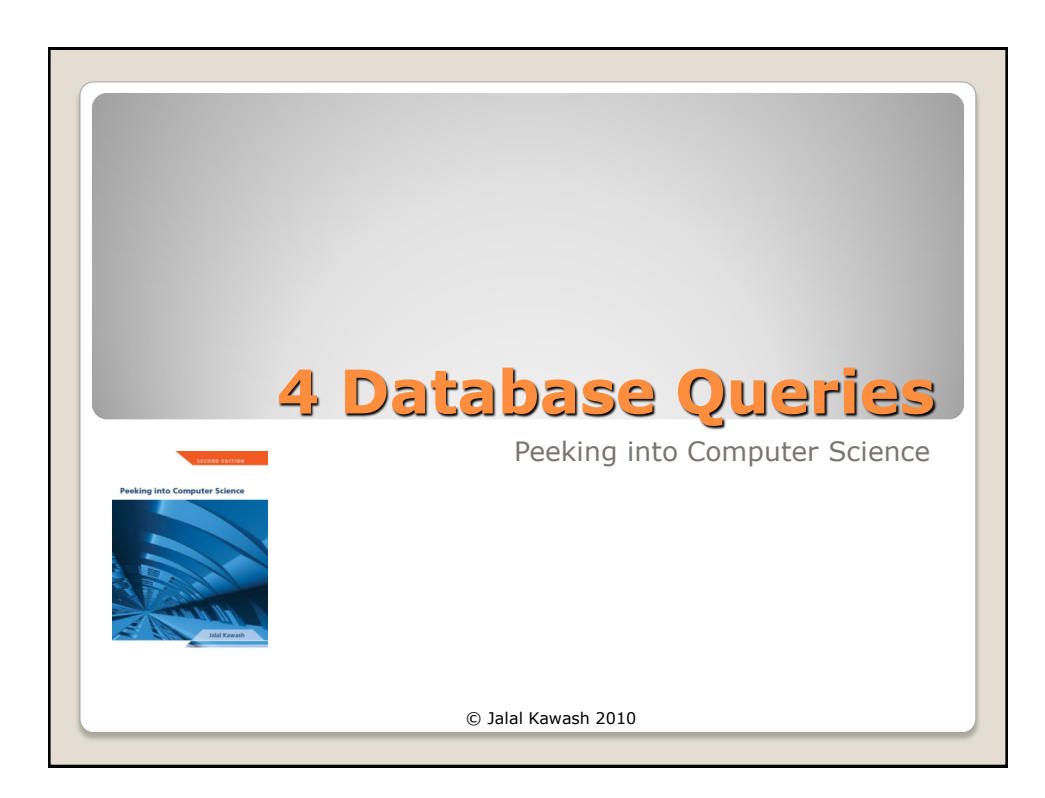

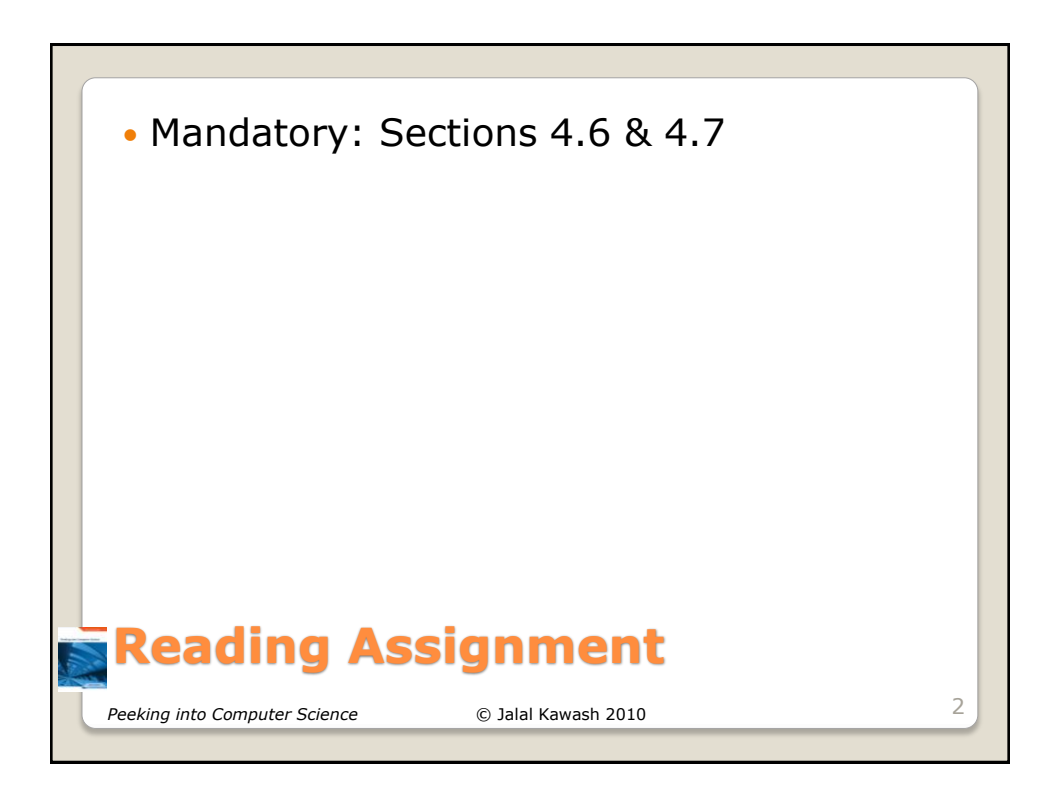

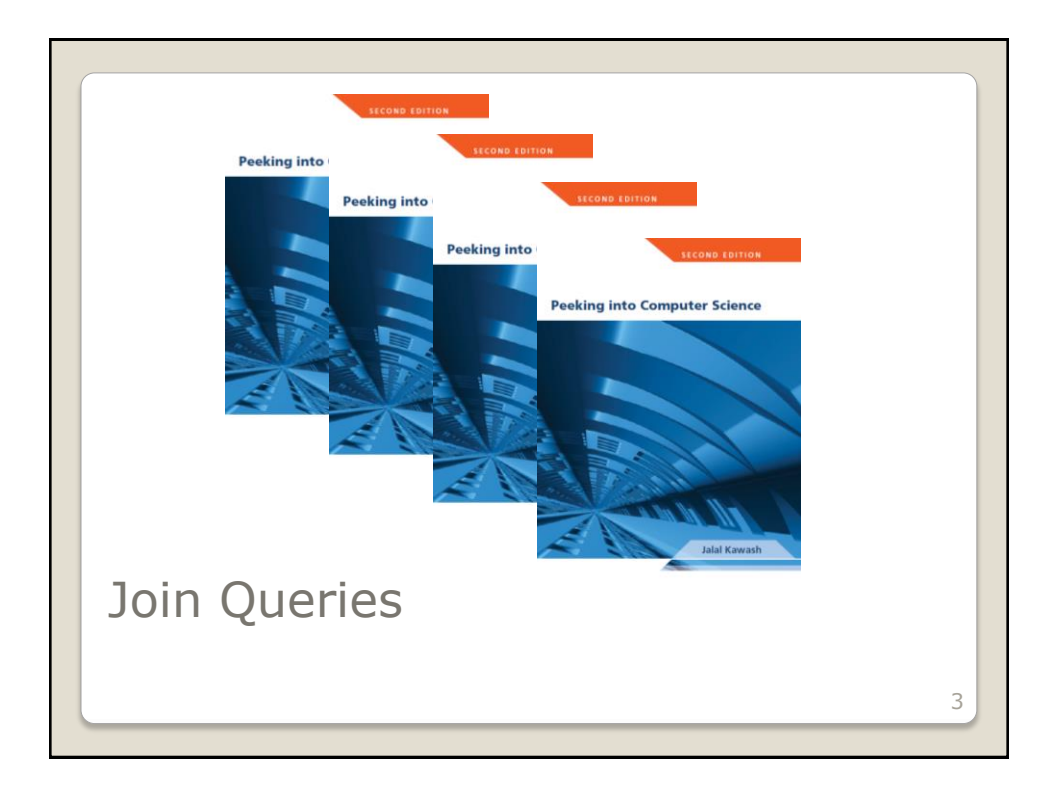

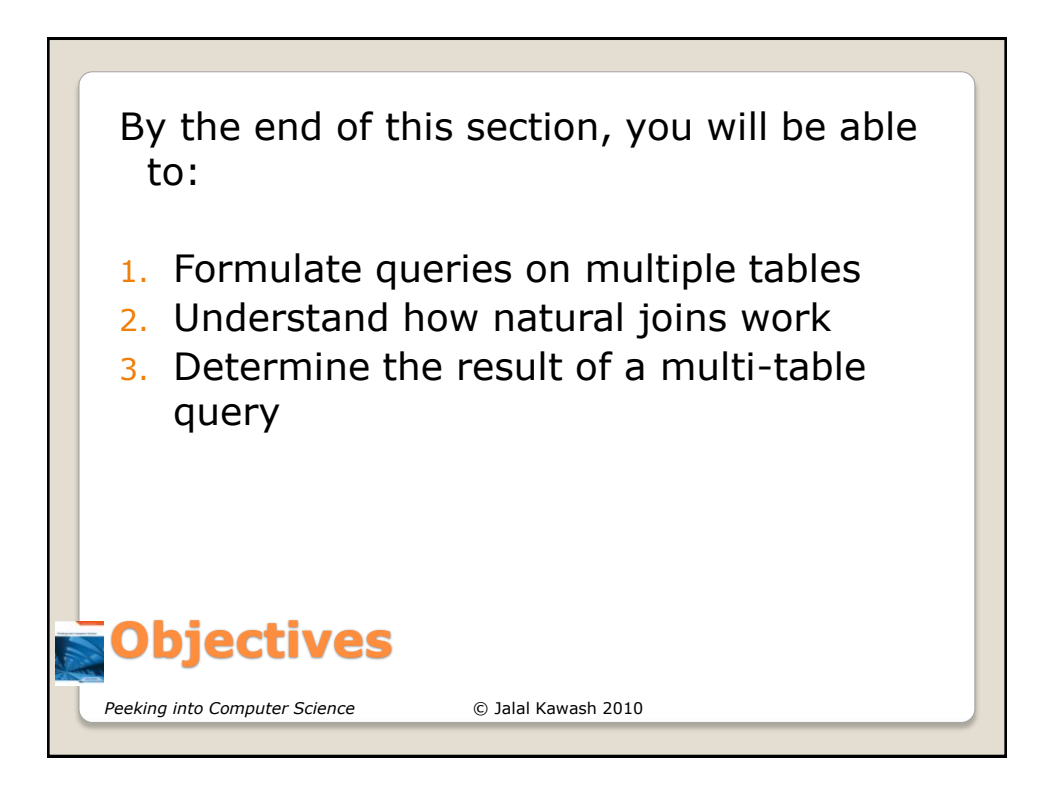

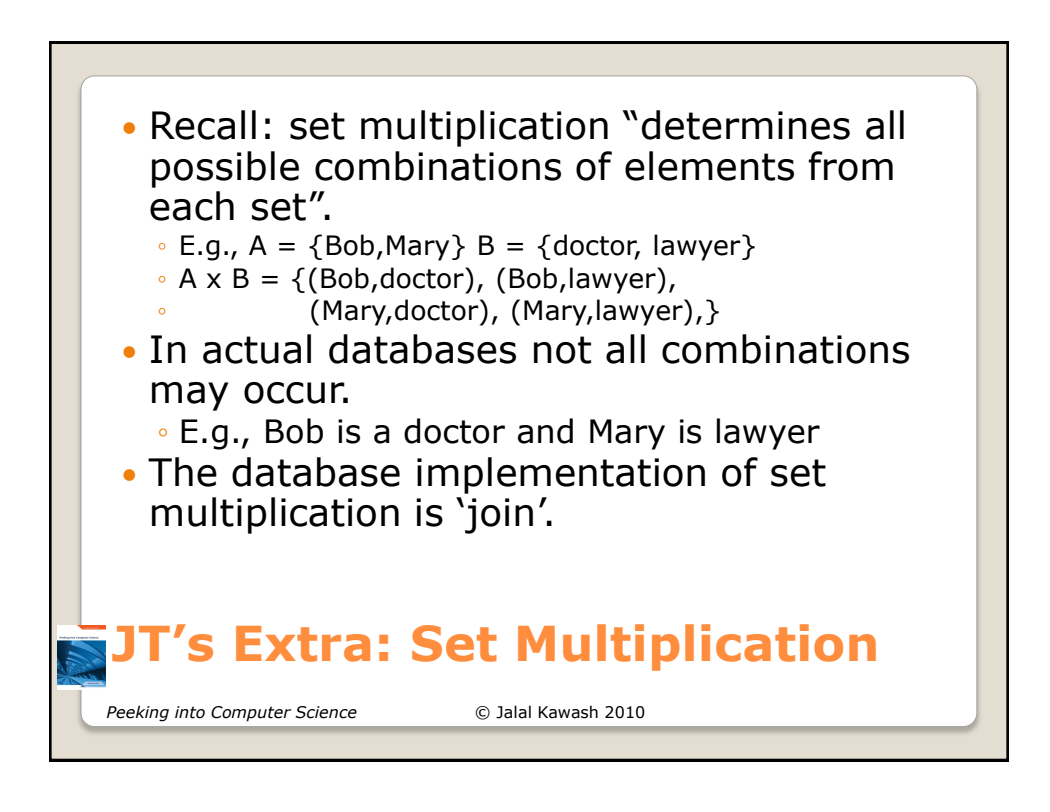

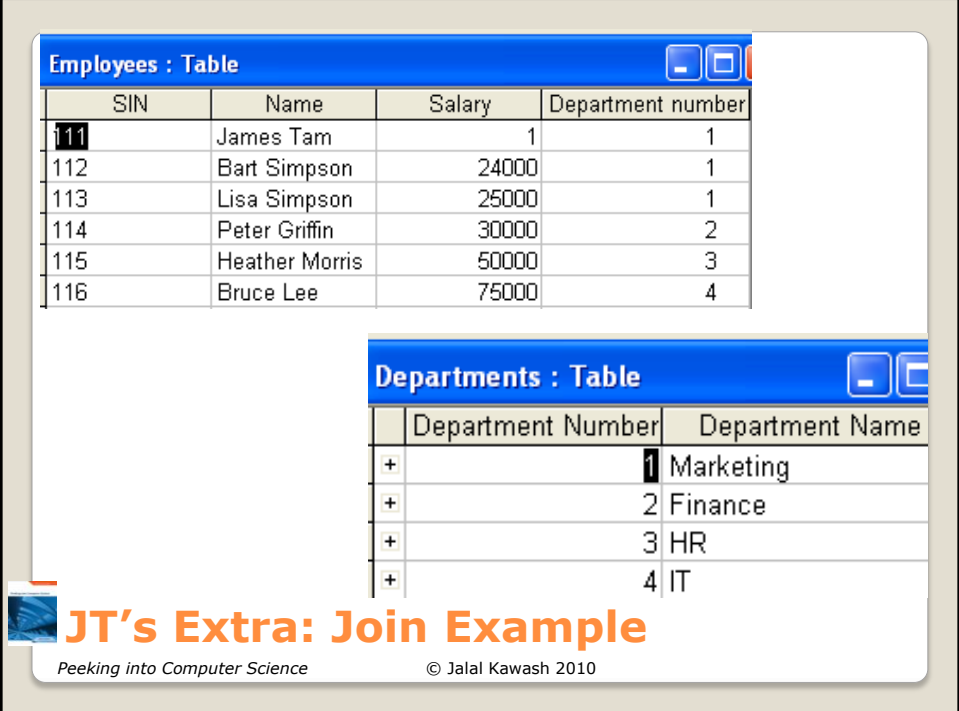

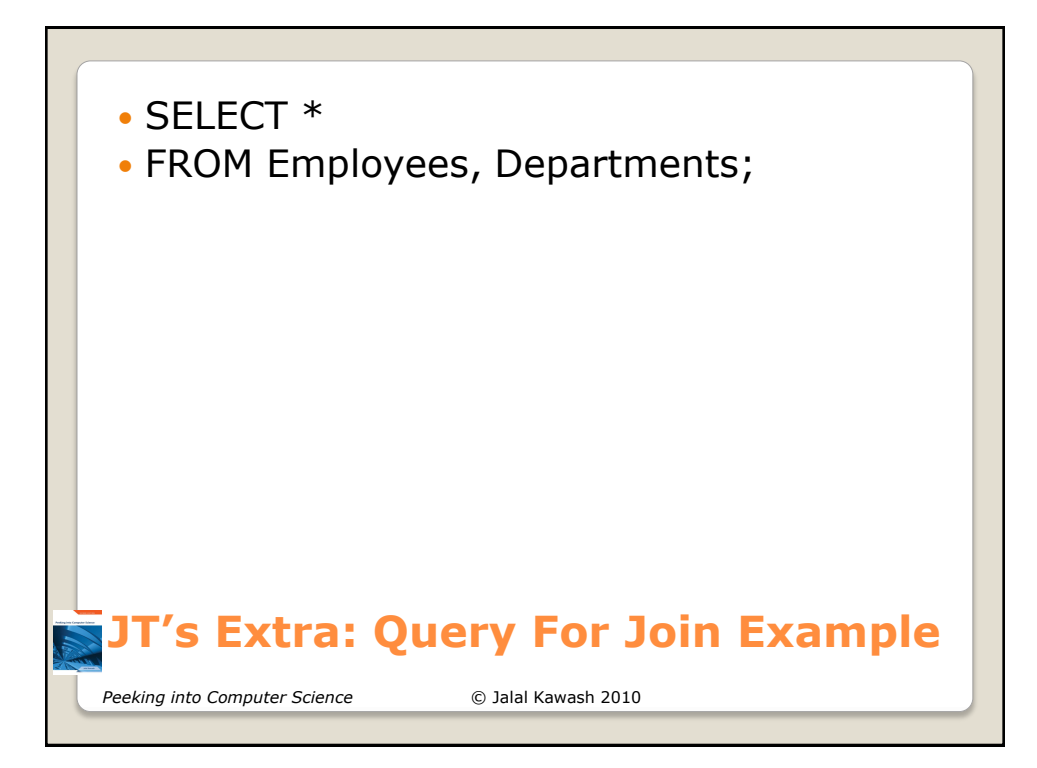

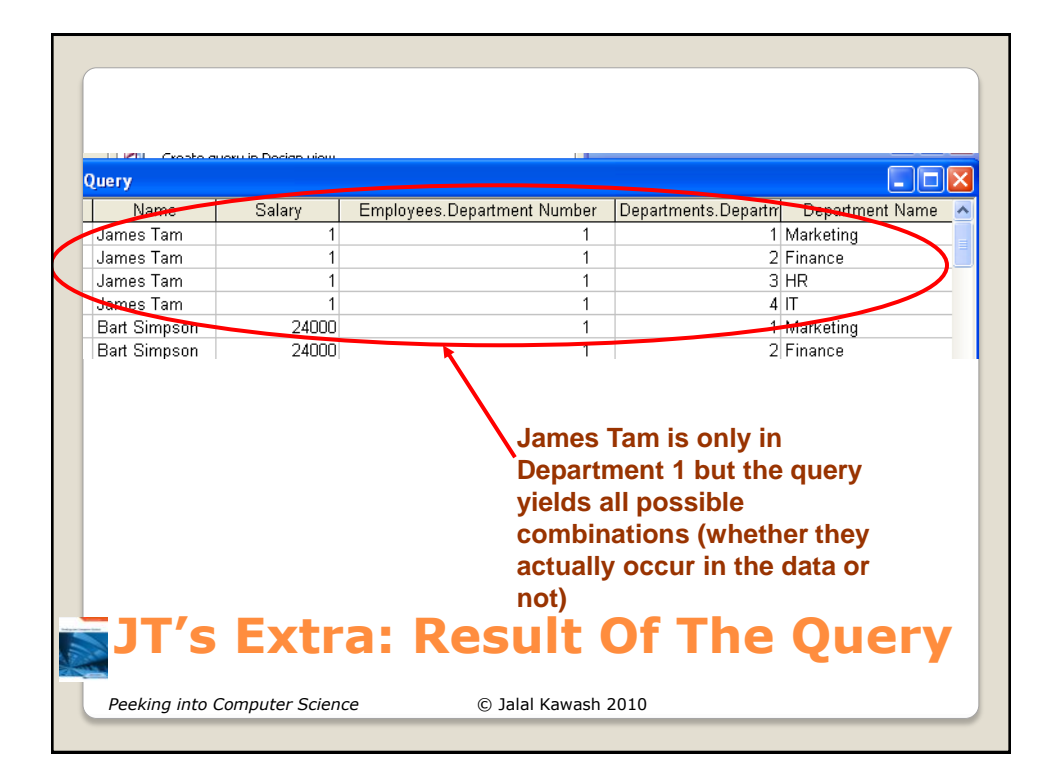

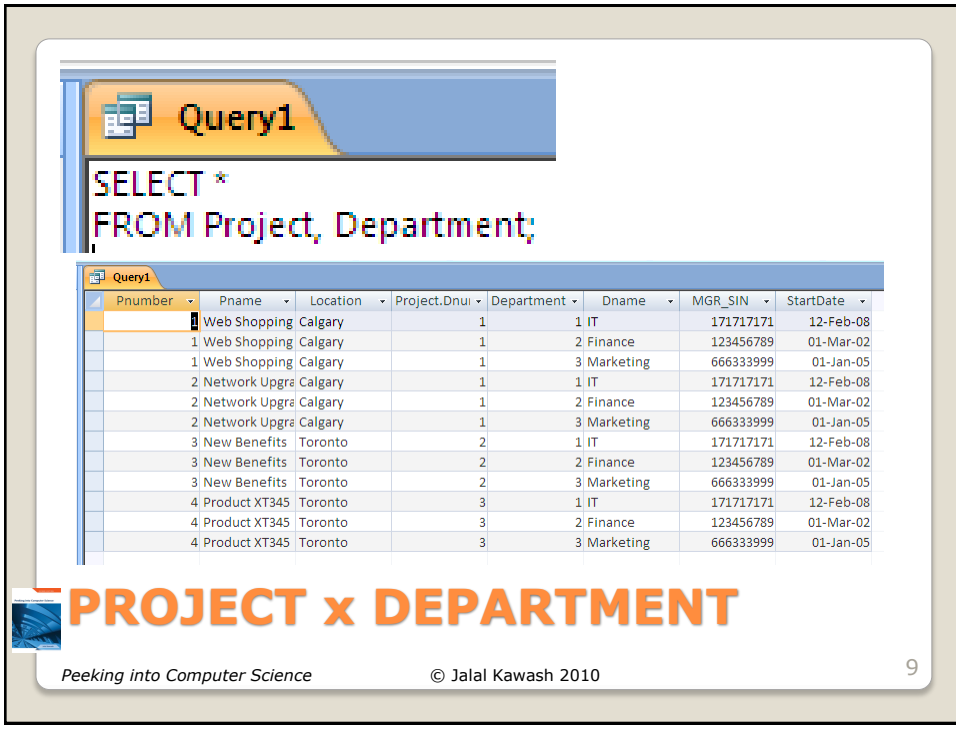

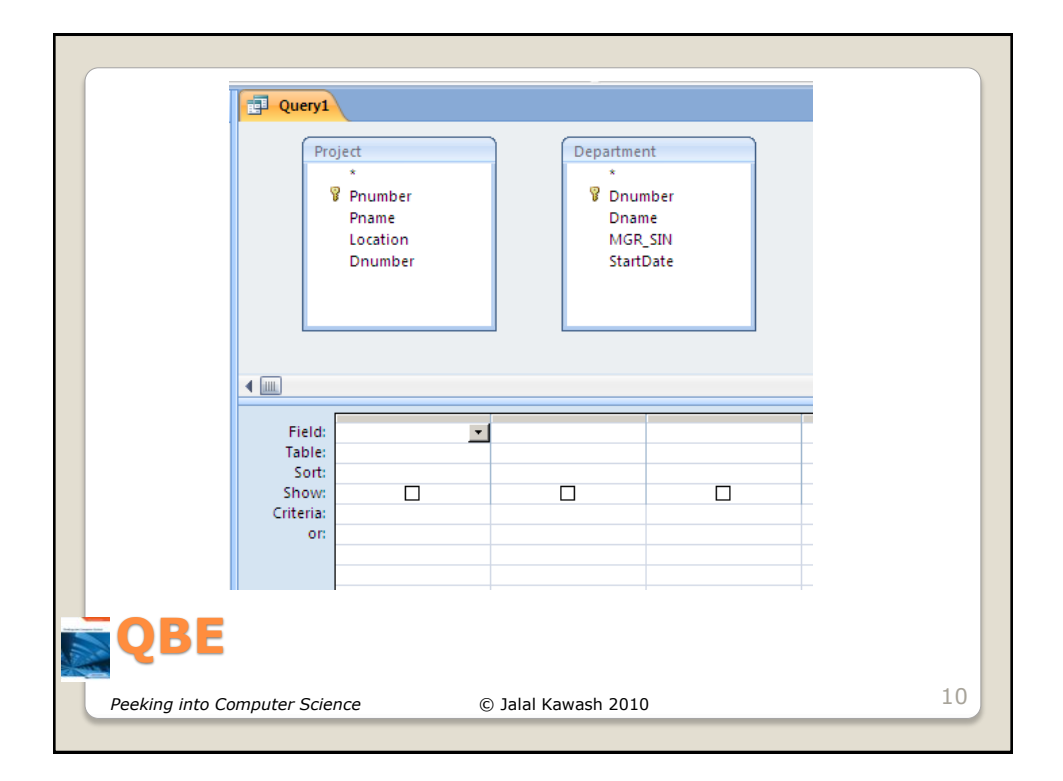

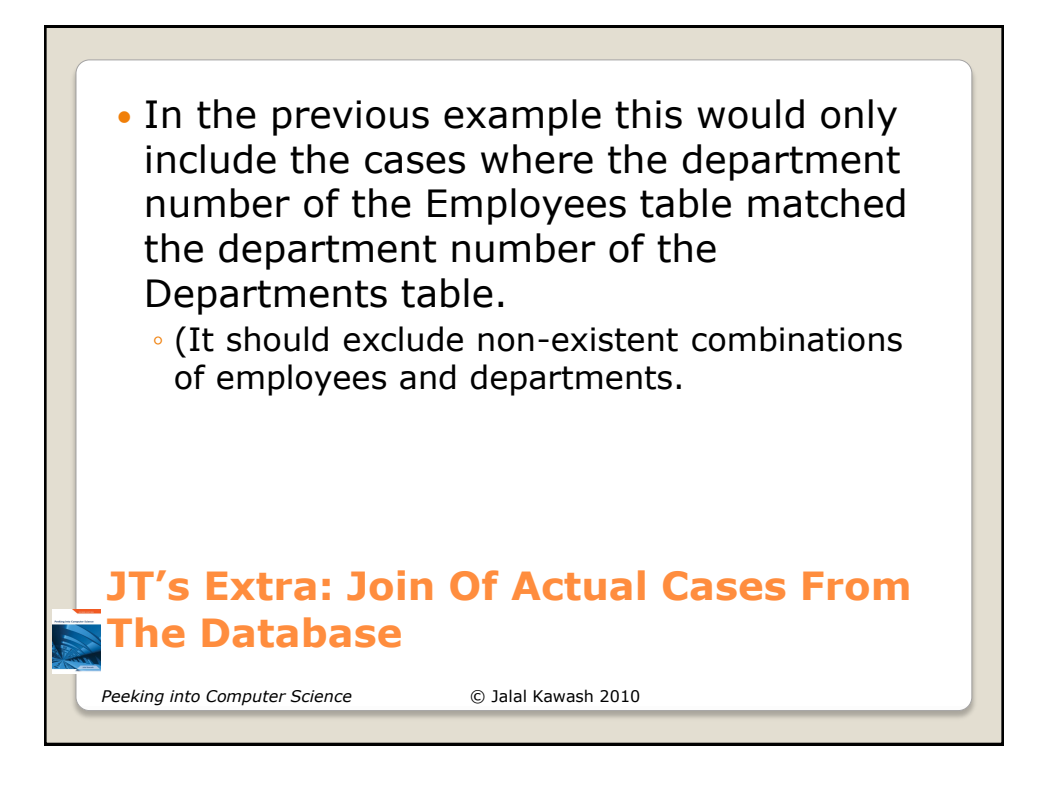

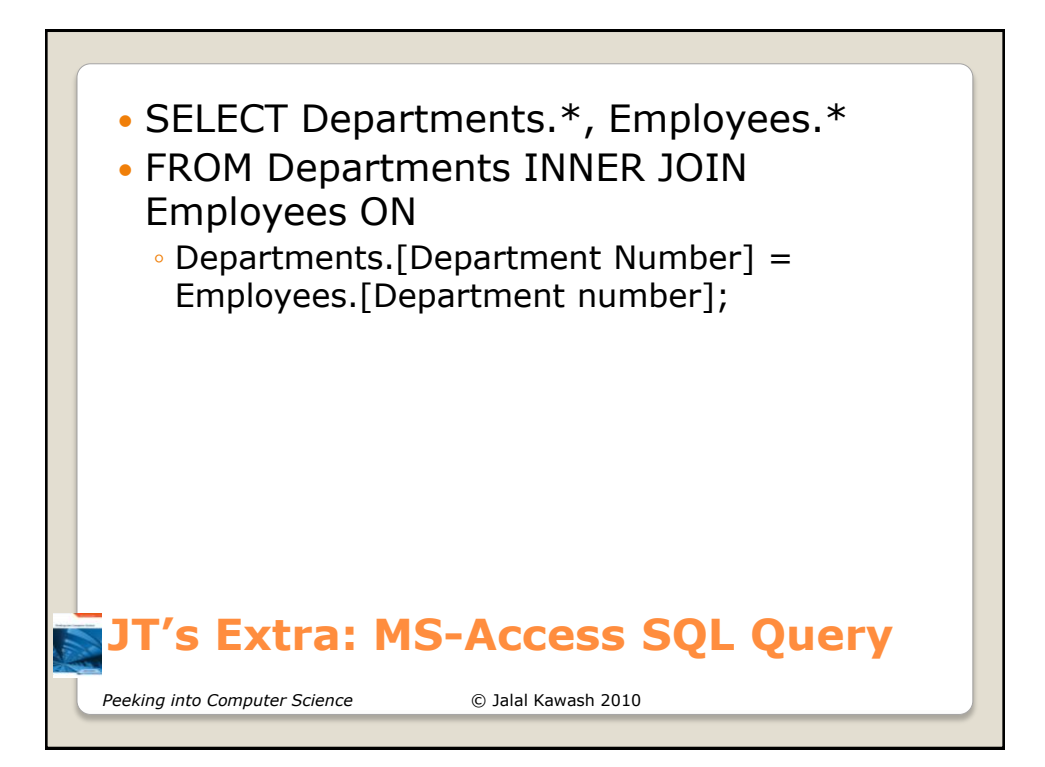

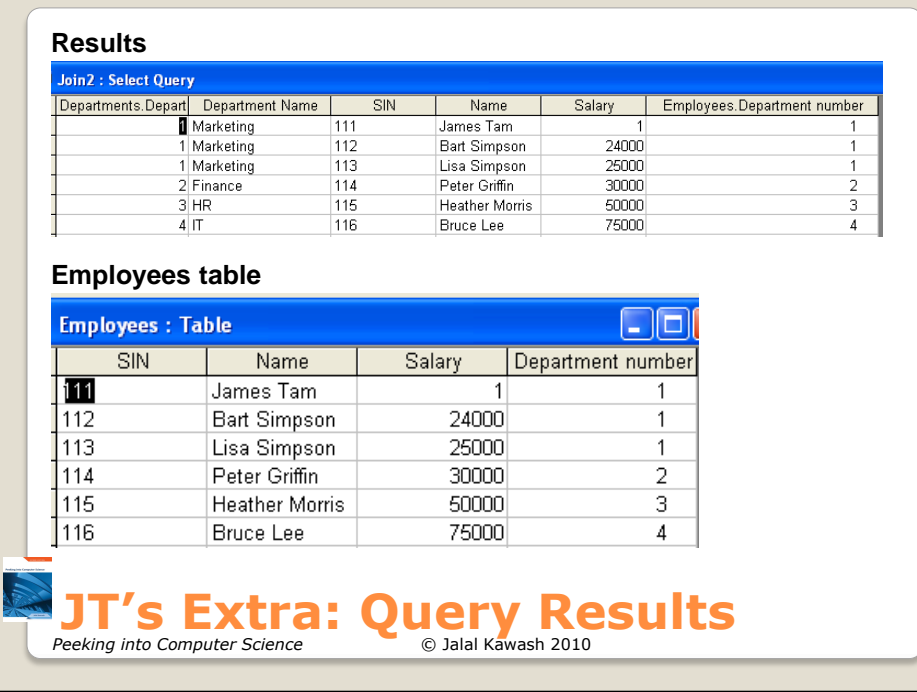

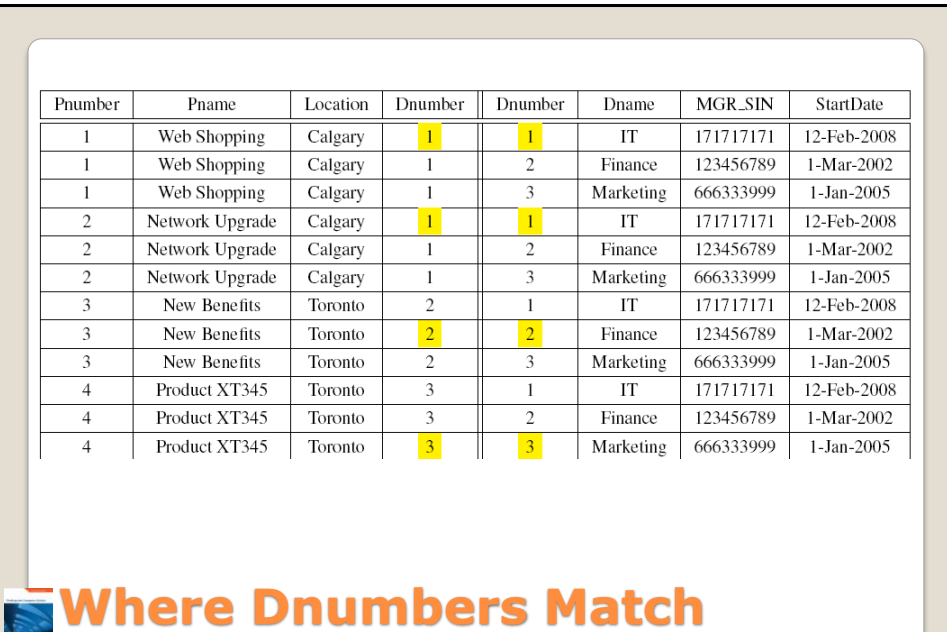

*Peeking into Computer Science* © Jalal Kawash 2010

14

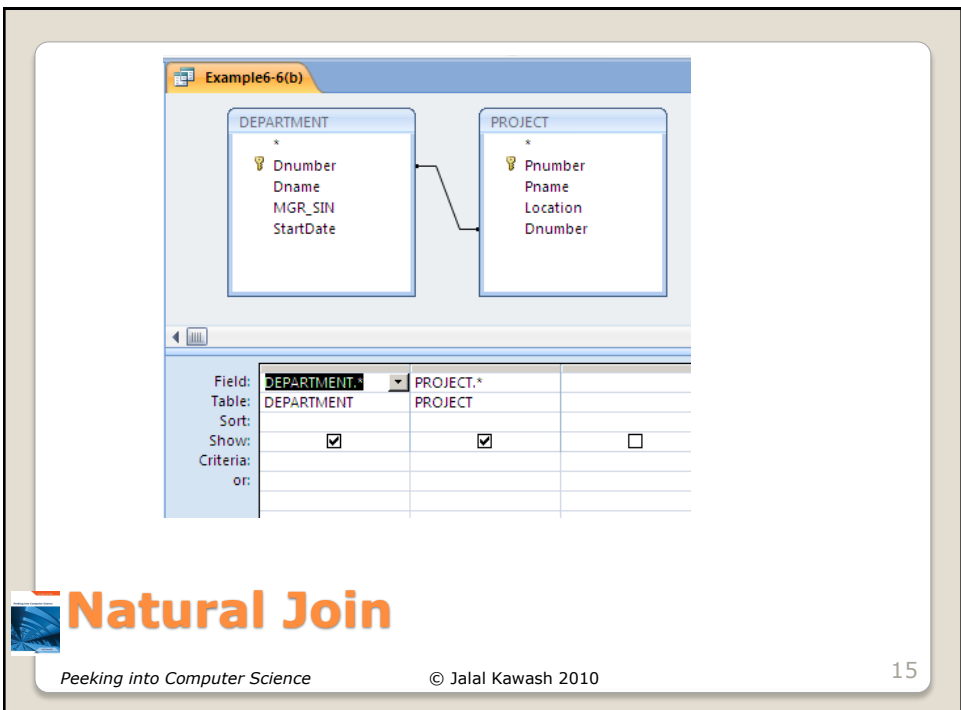

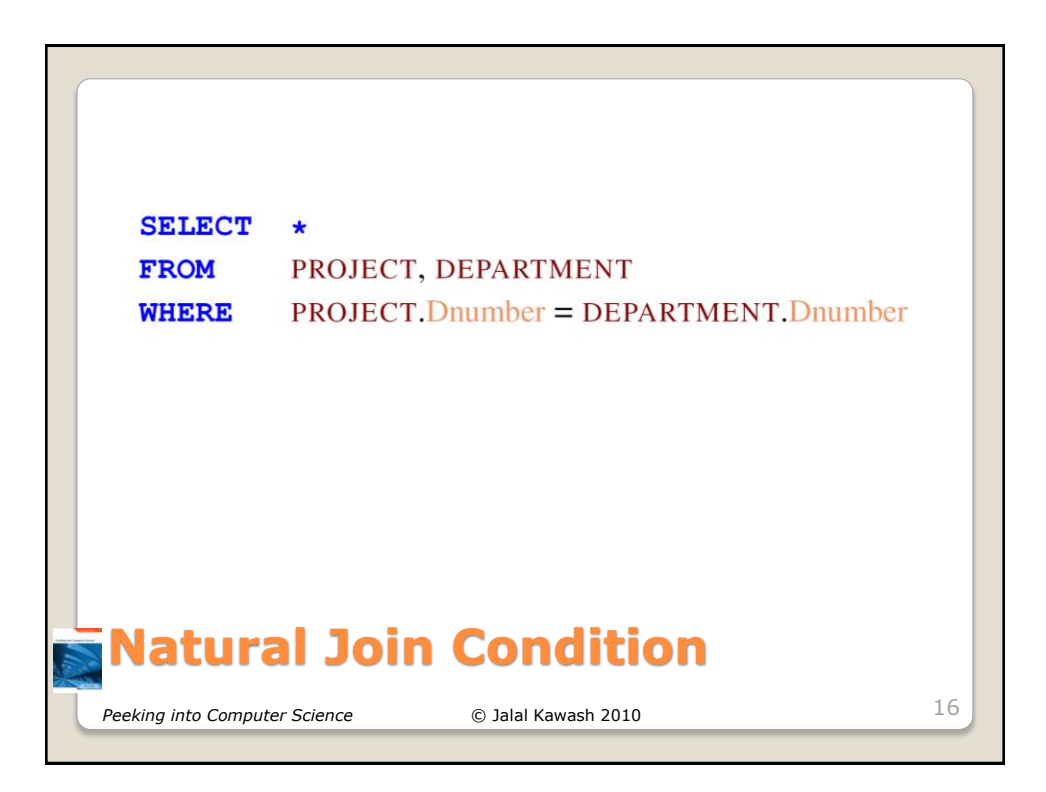

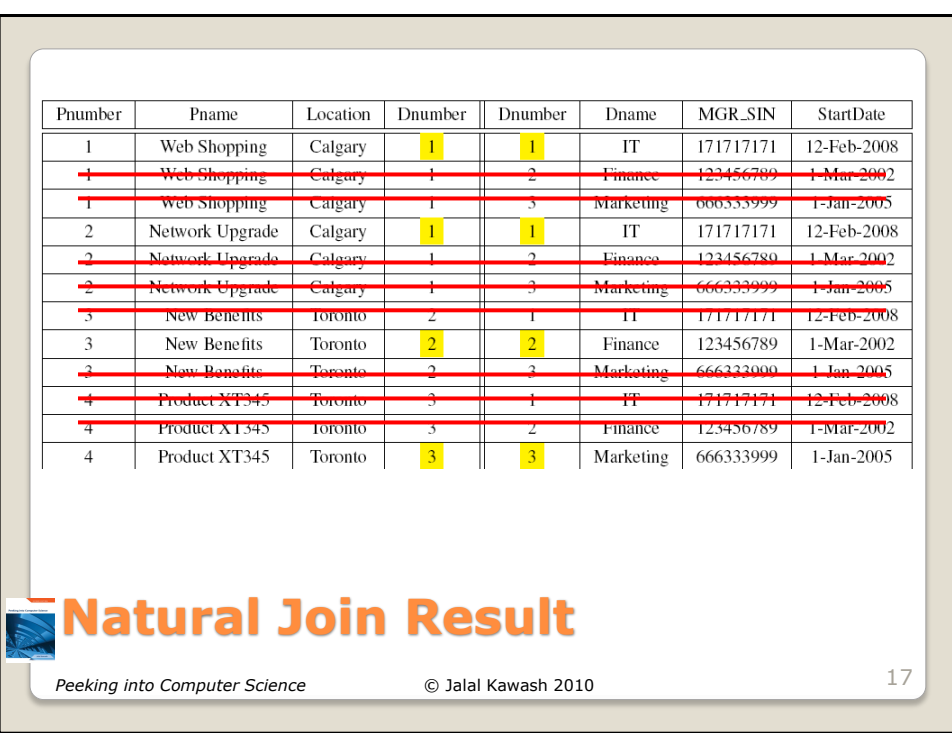

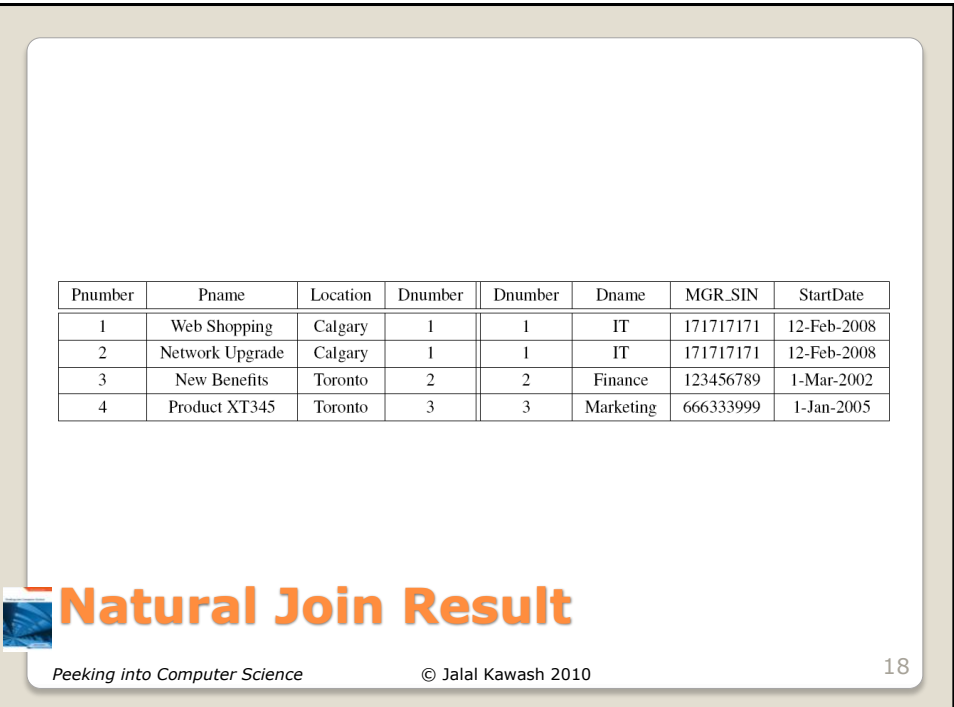

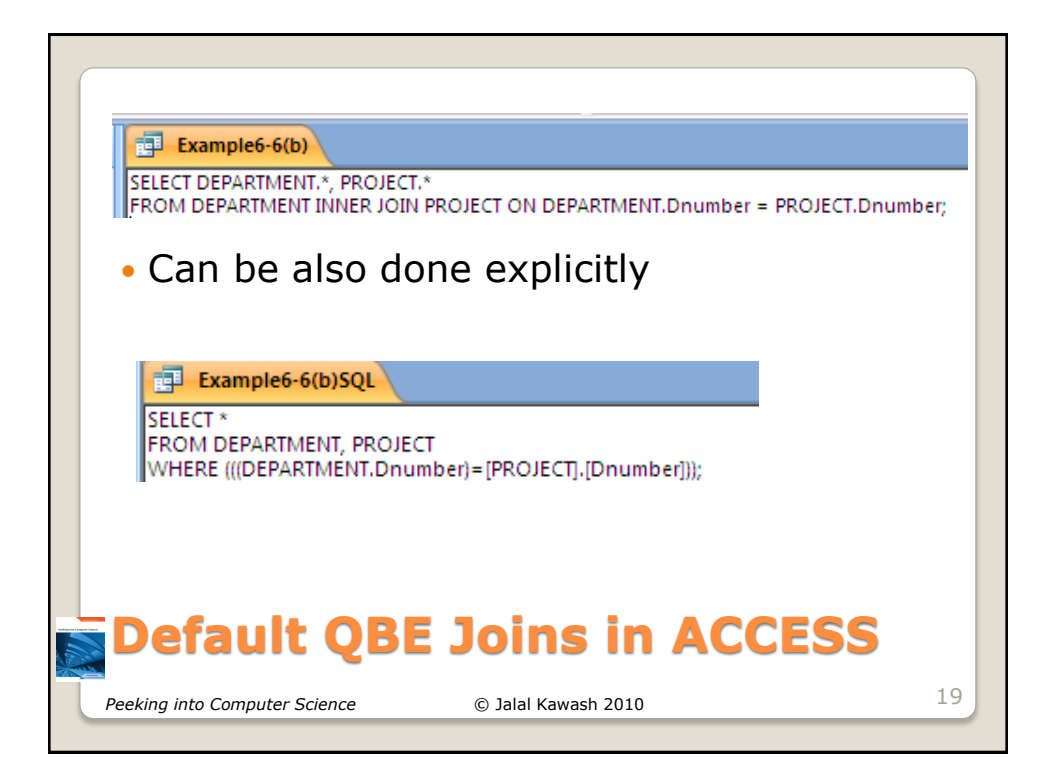

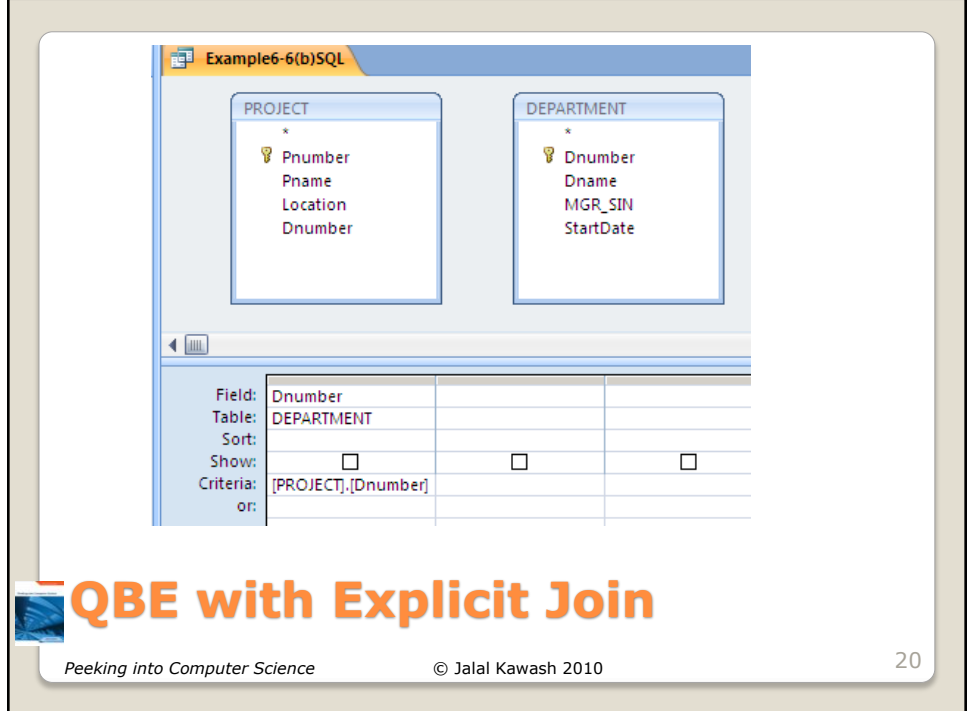

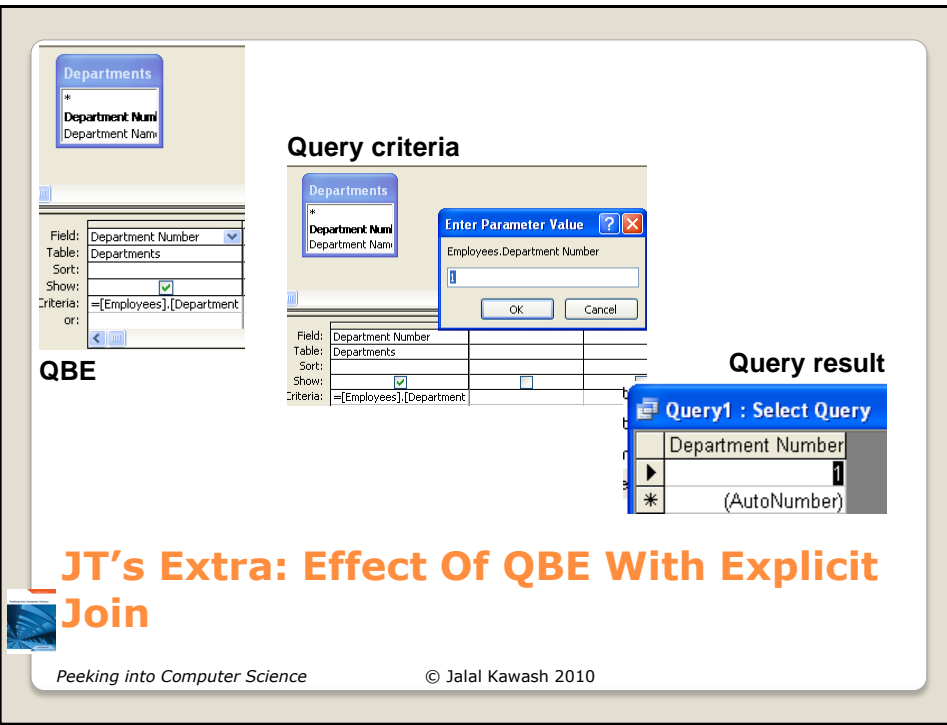

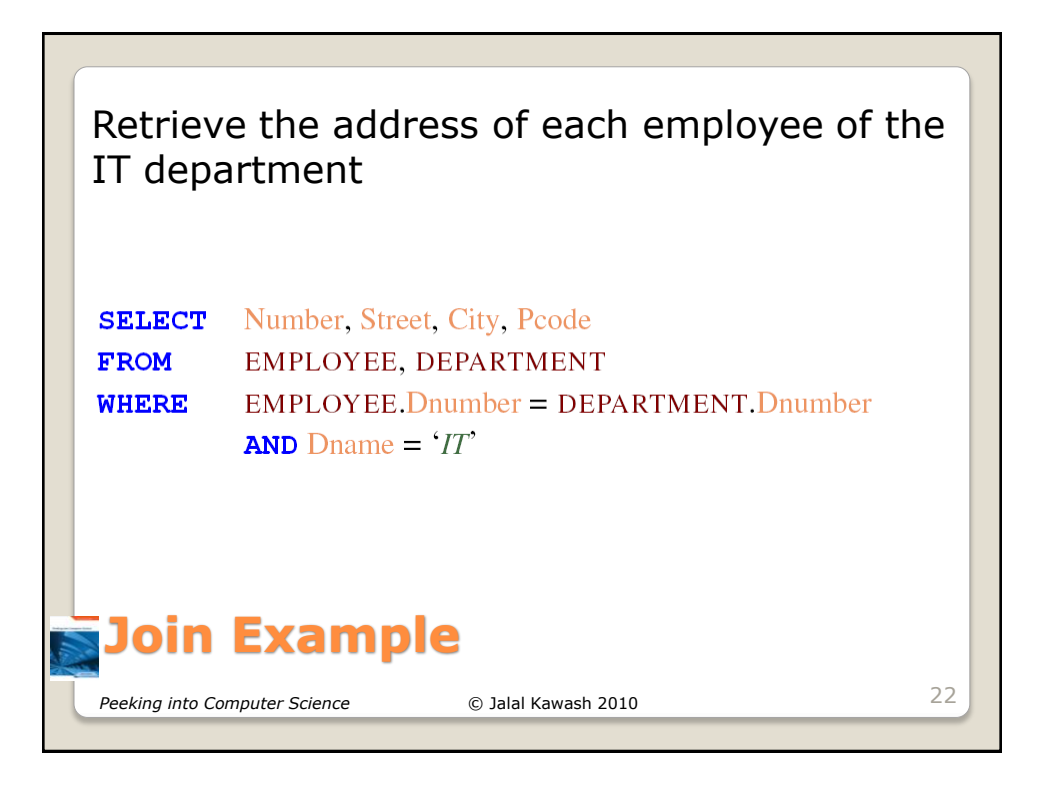

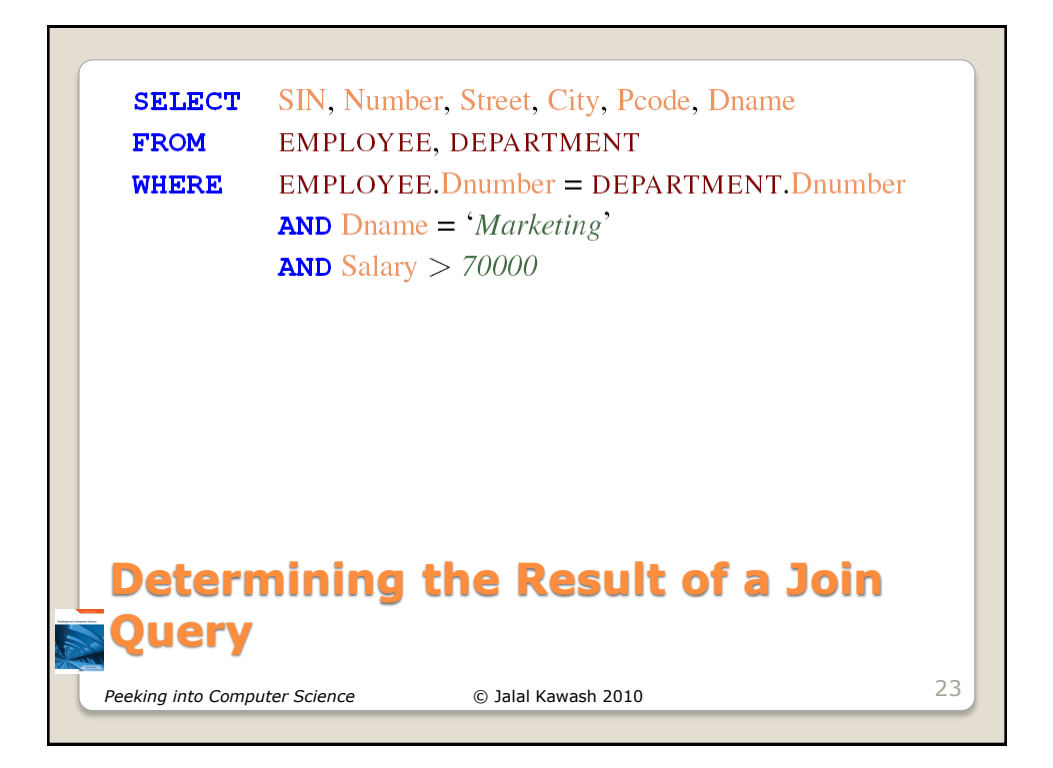

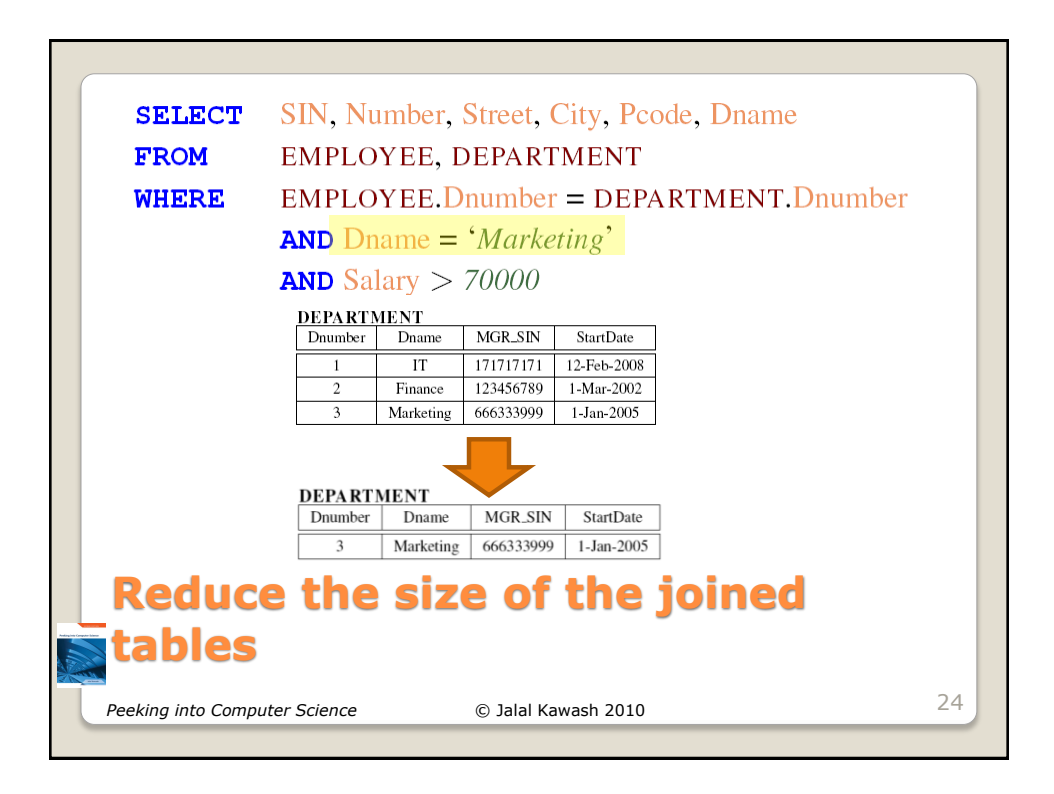

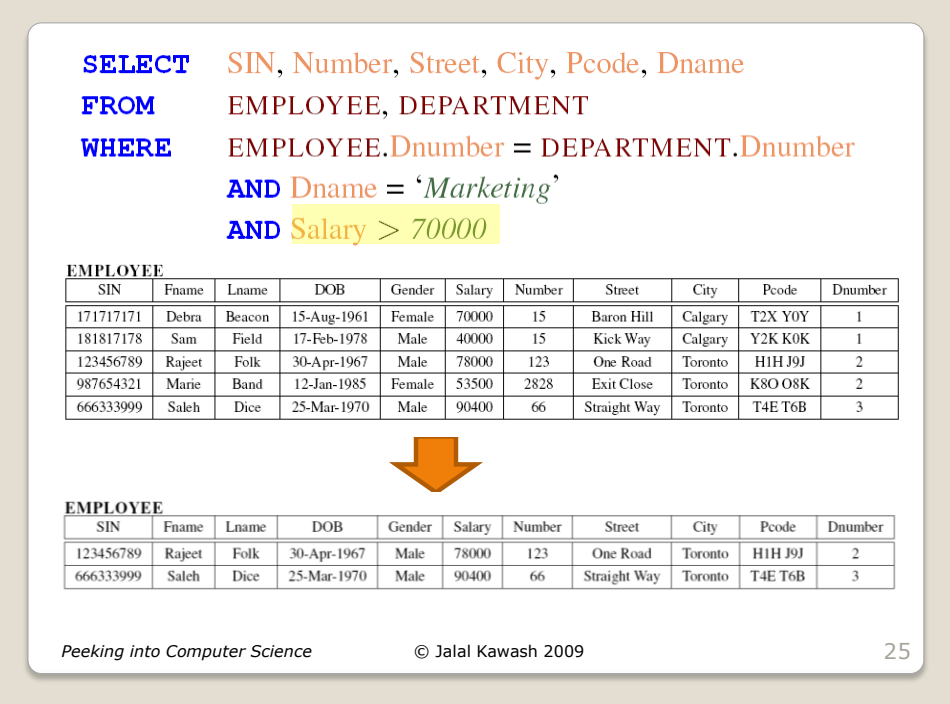

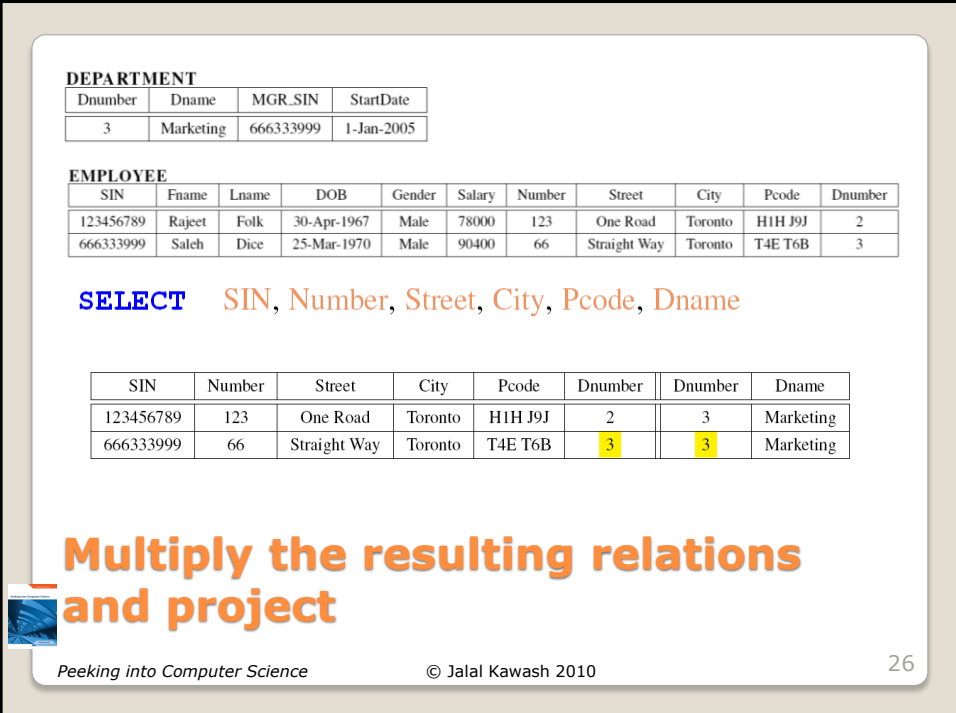

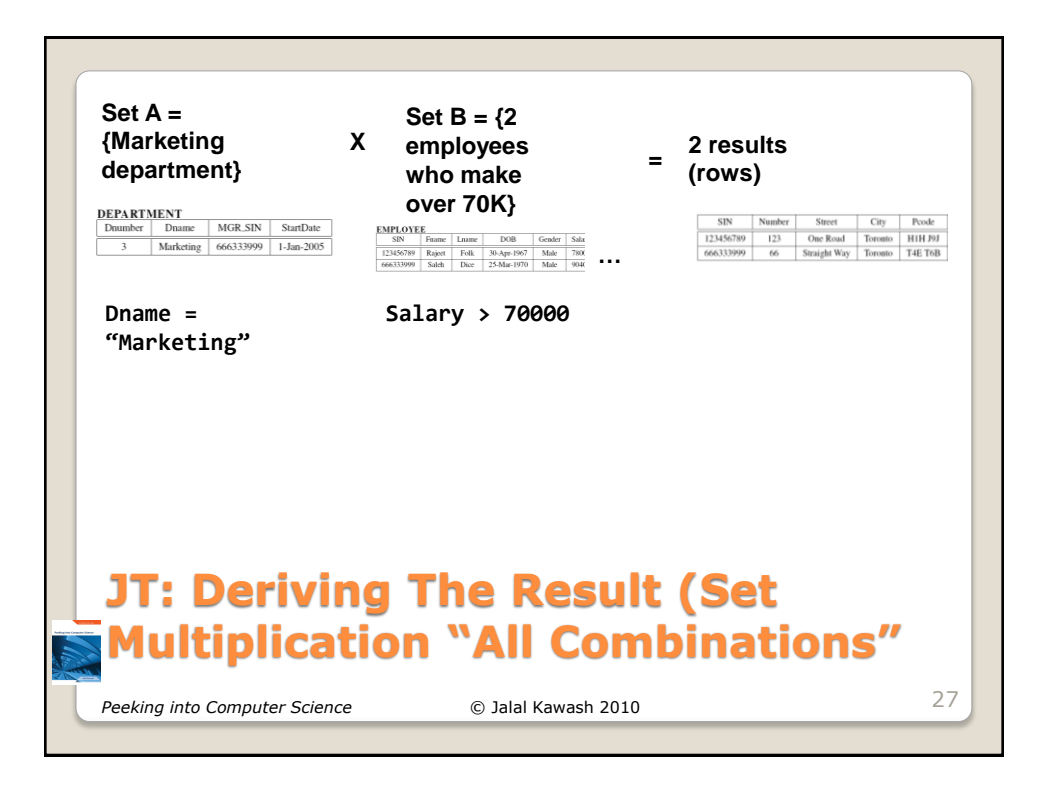

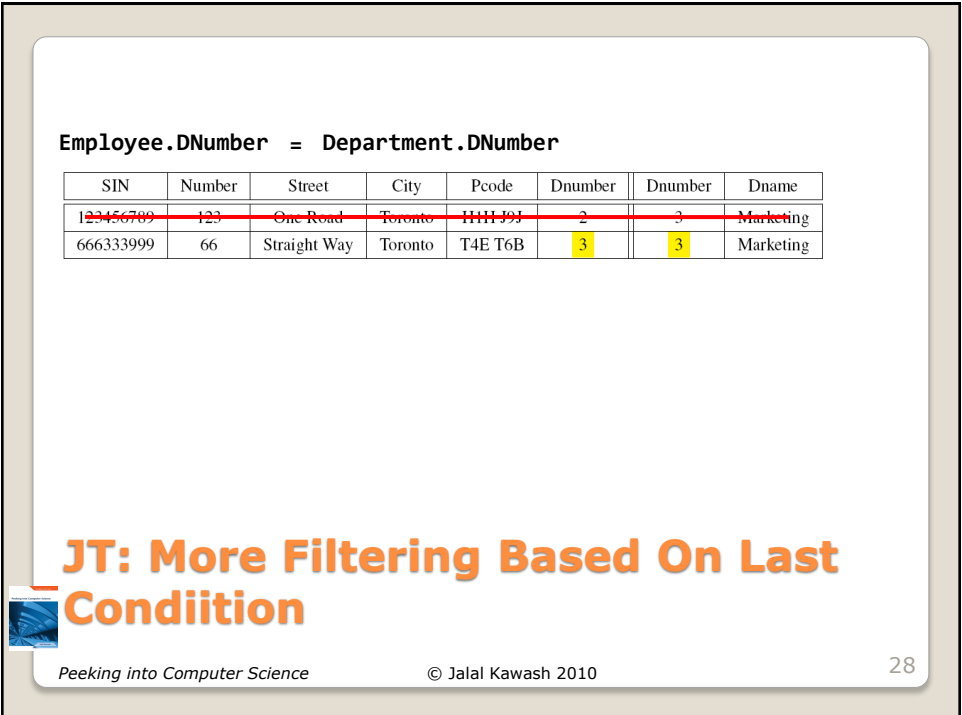

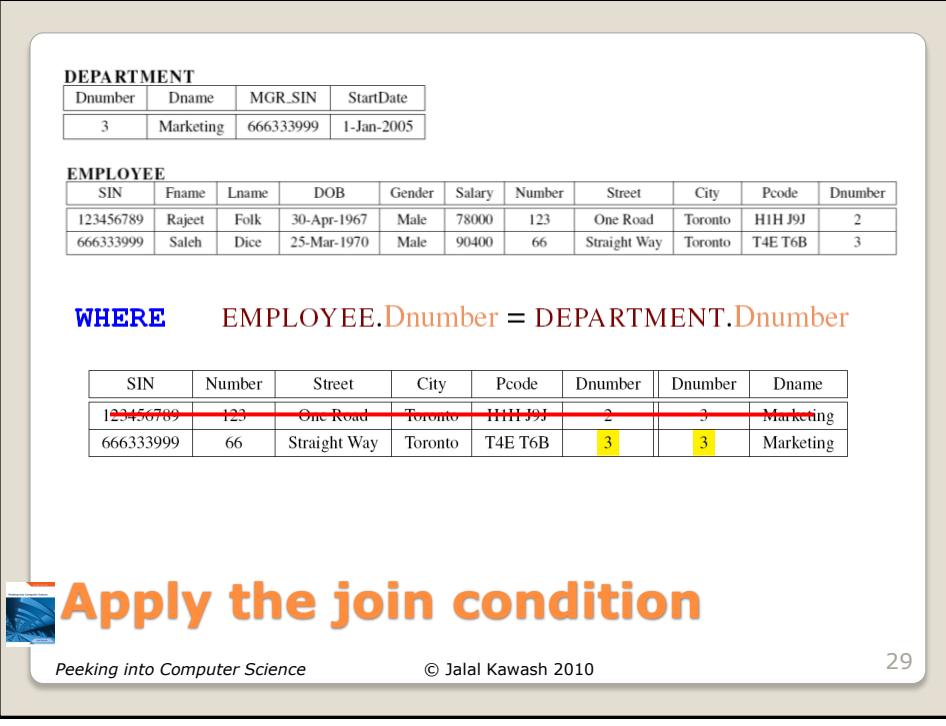

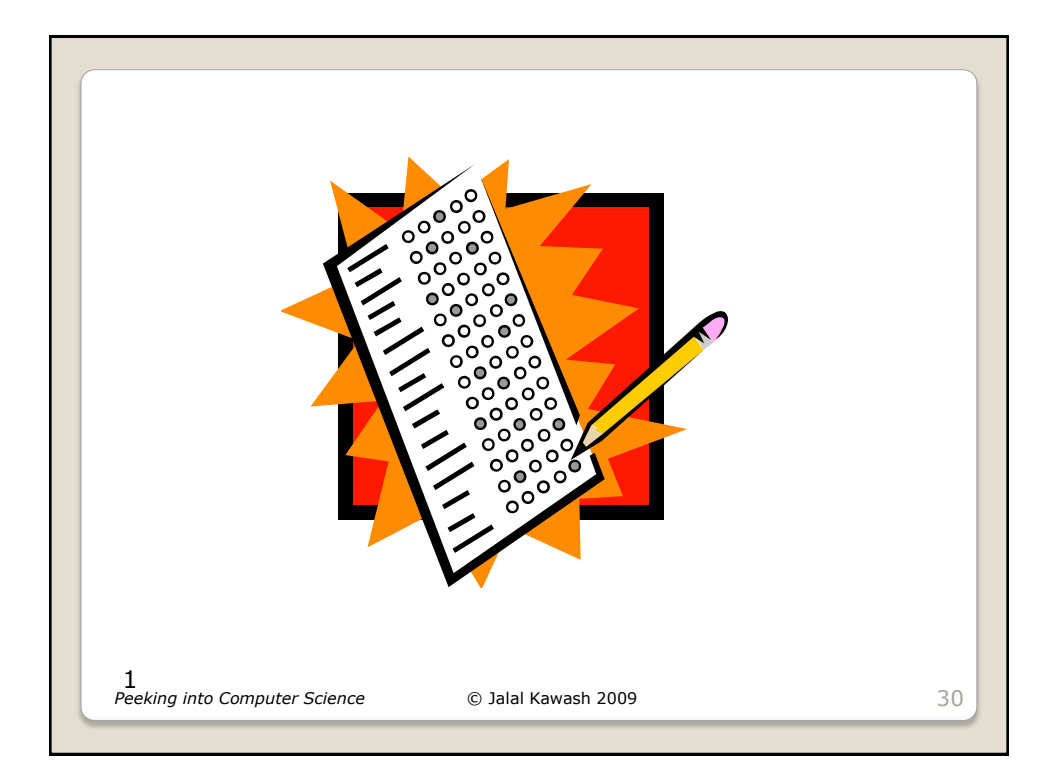

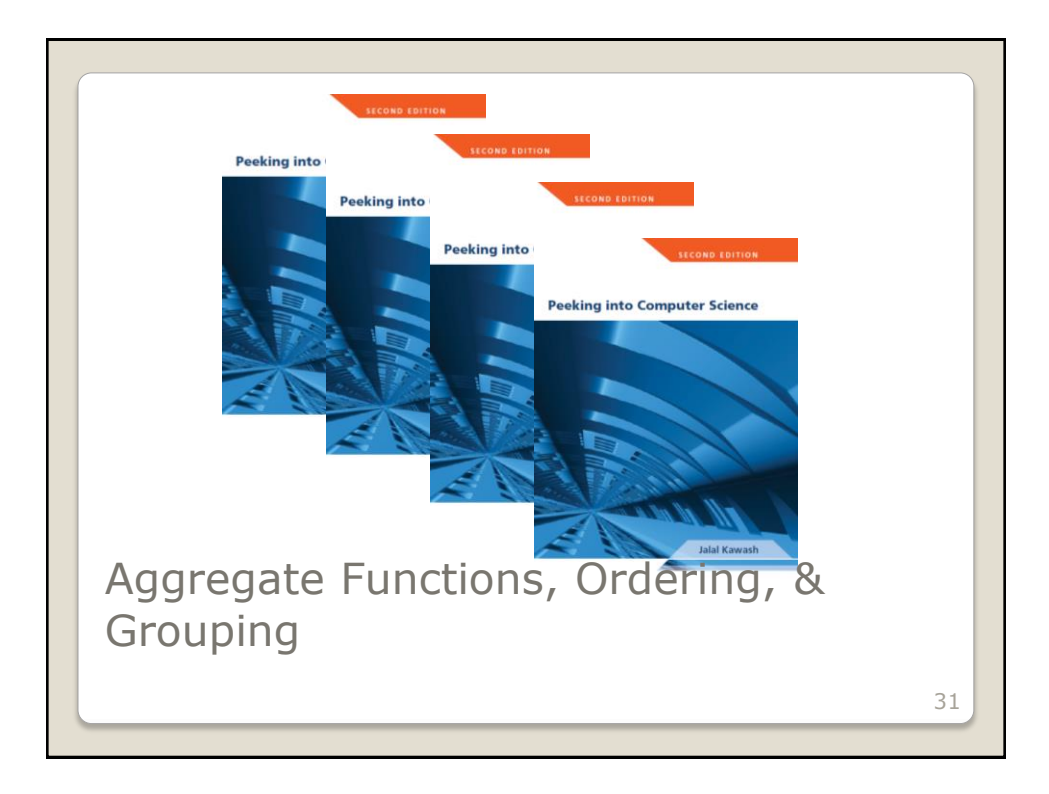

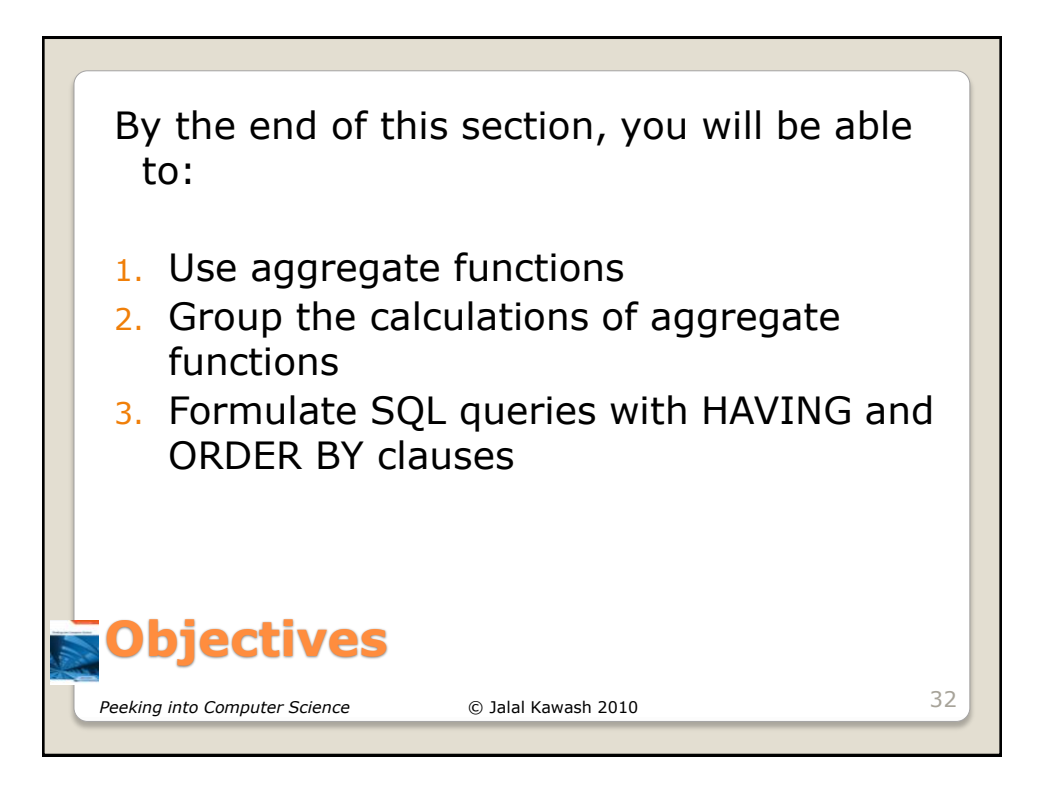

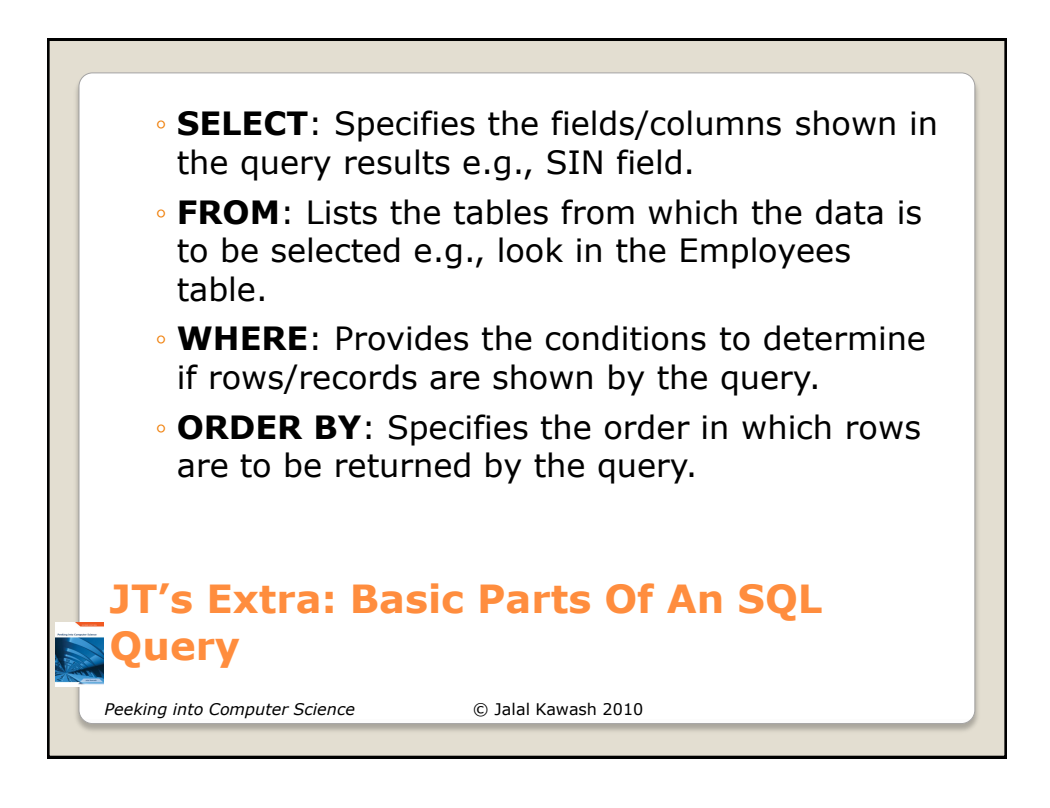

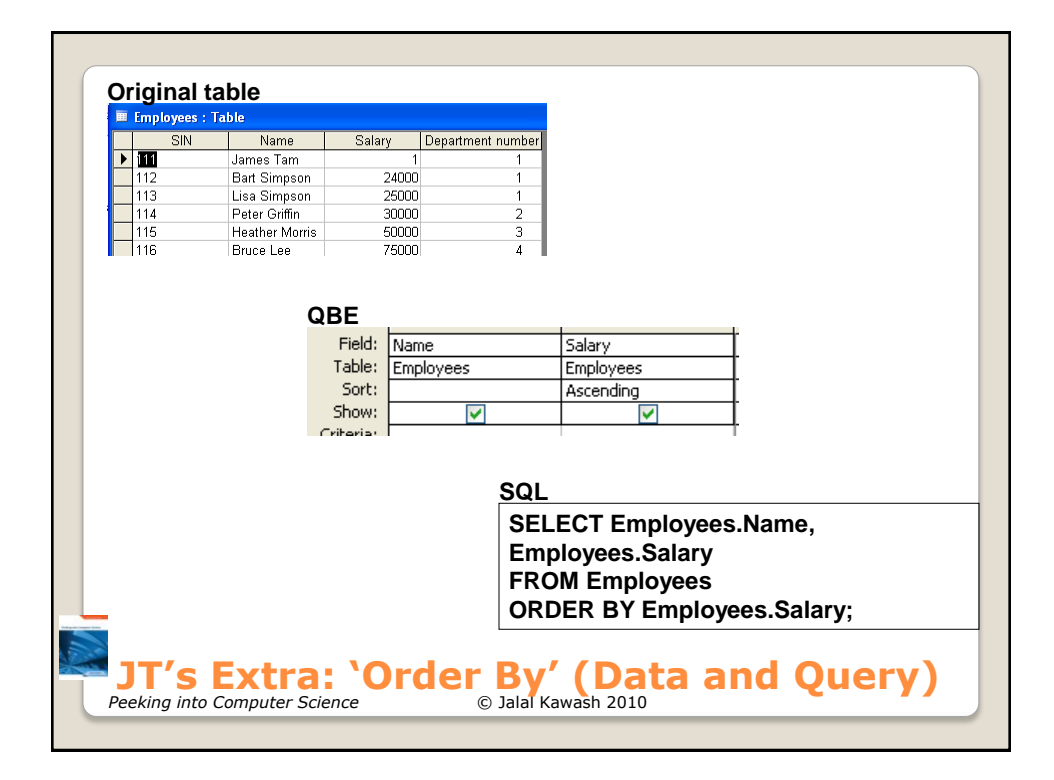

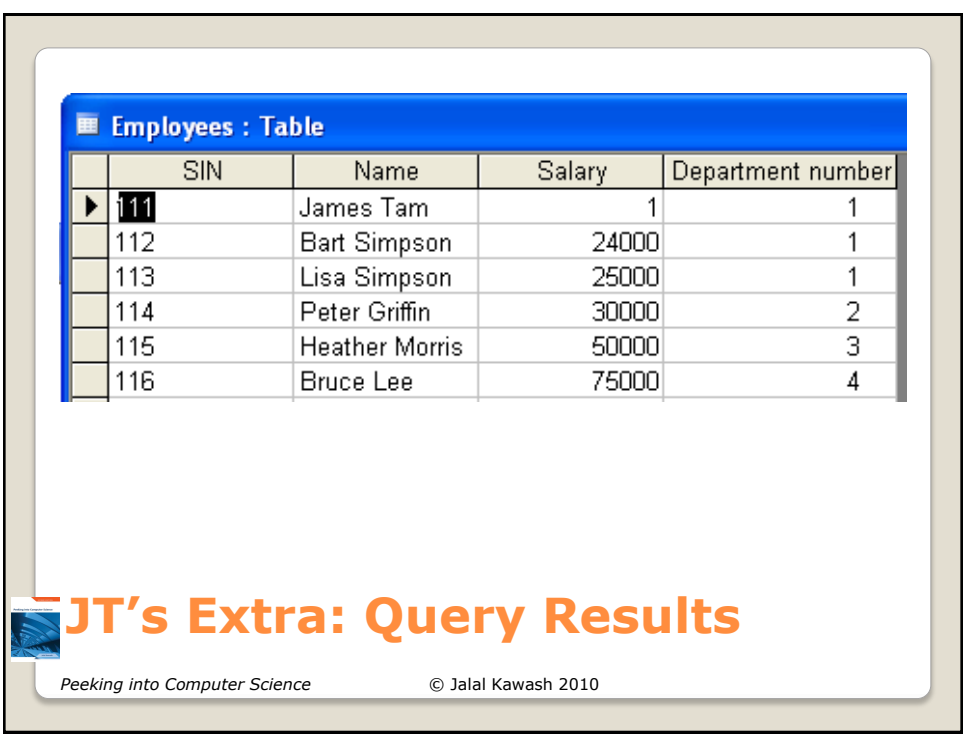

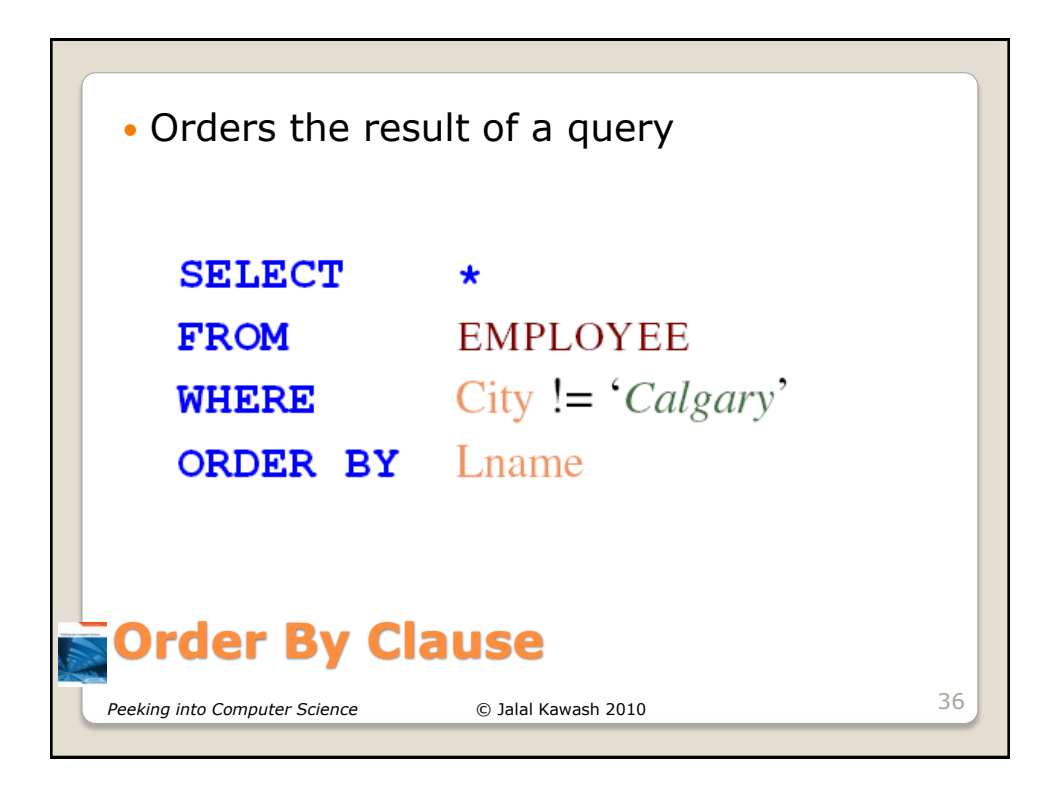

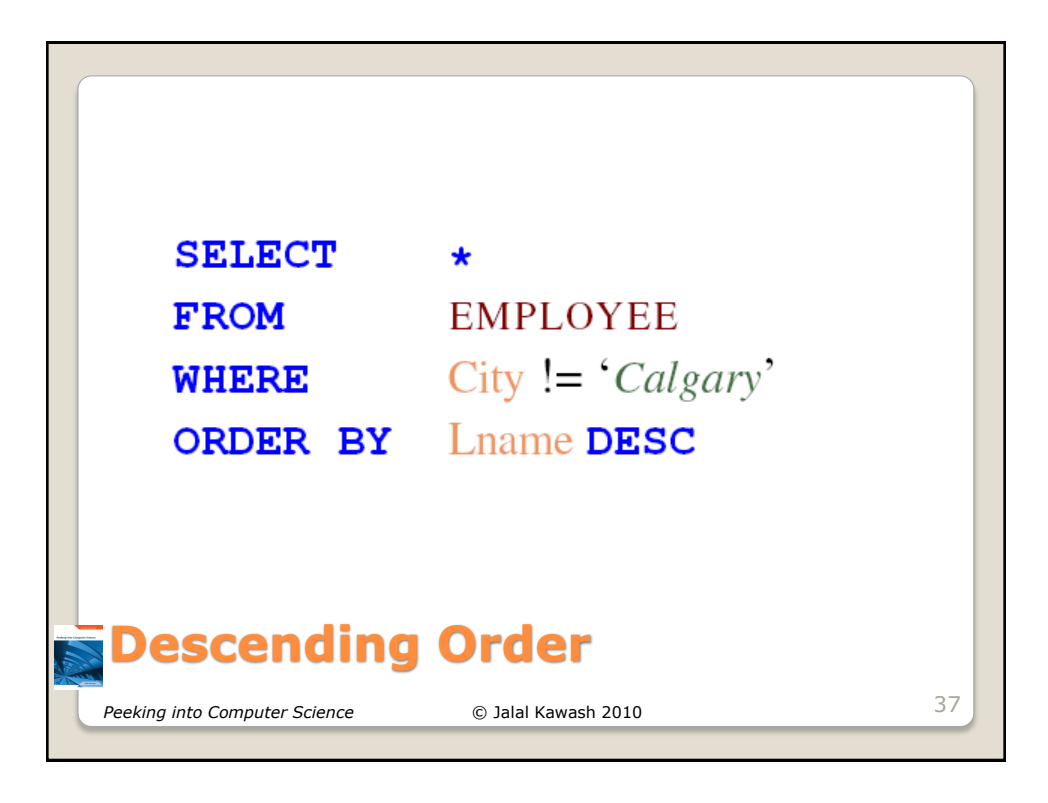

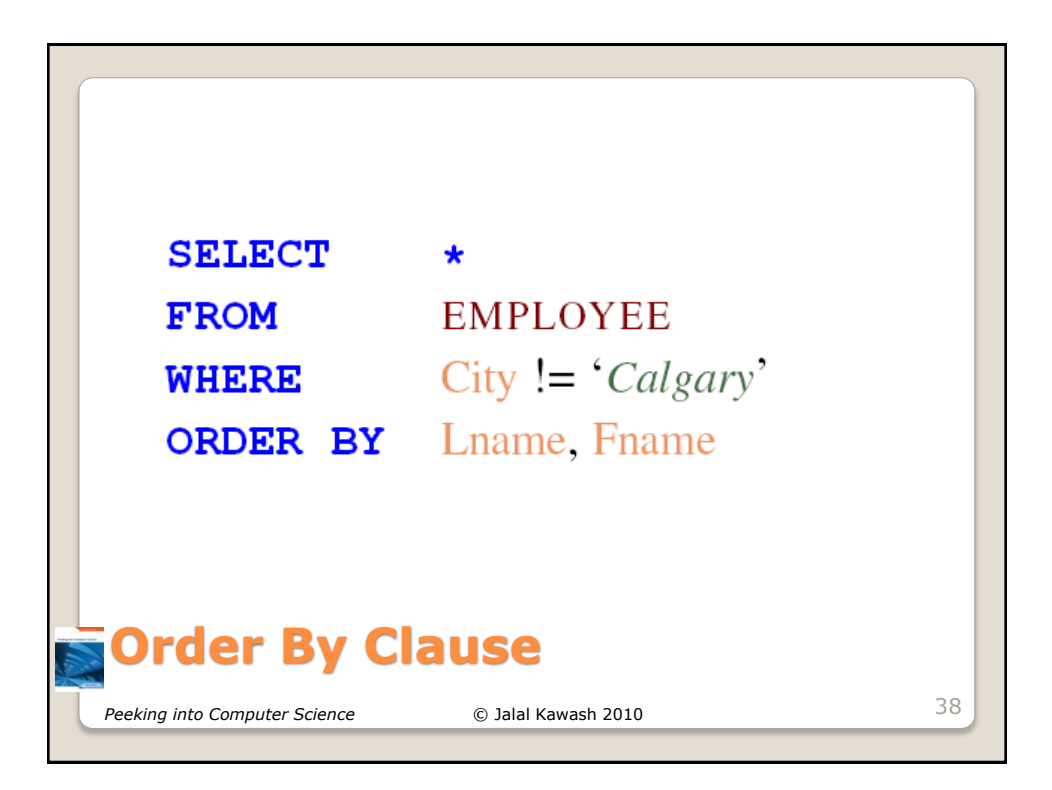

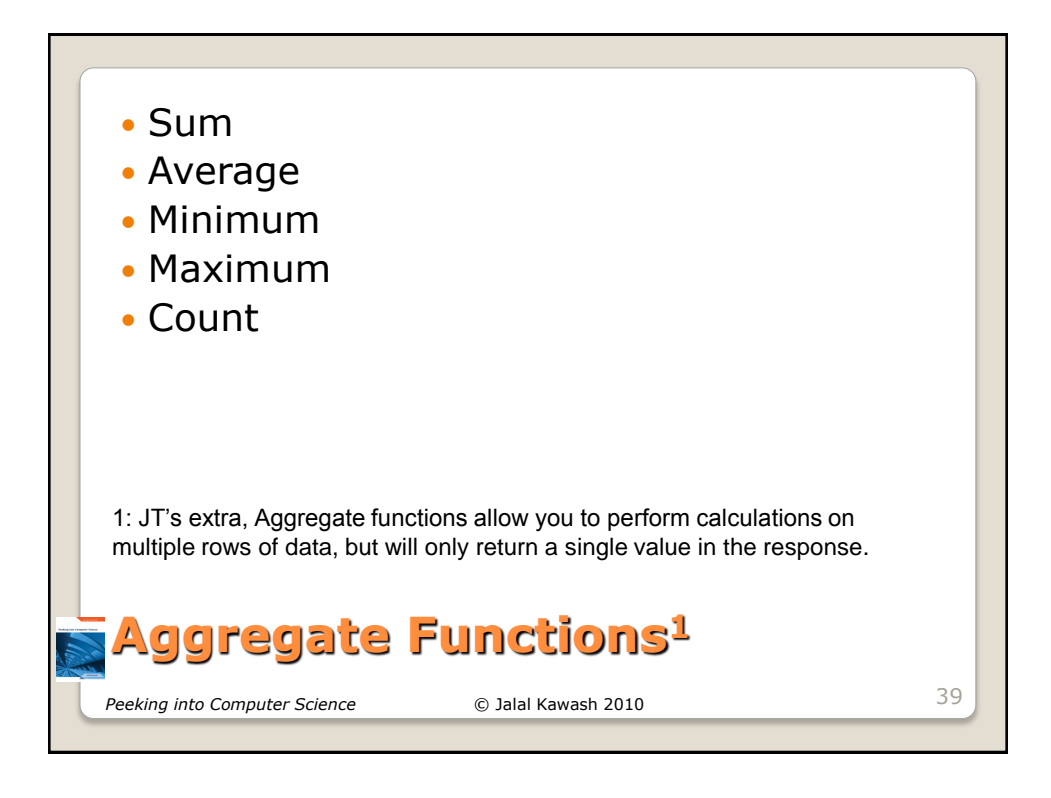

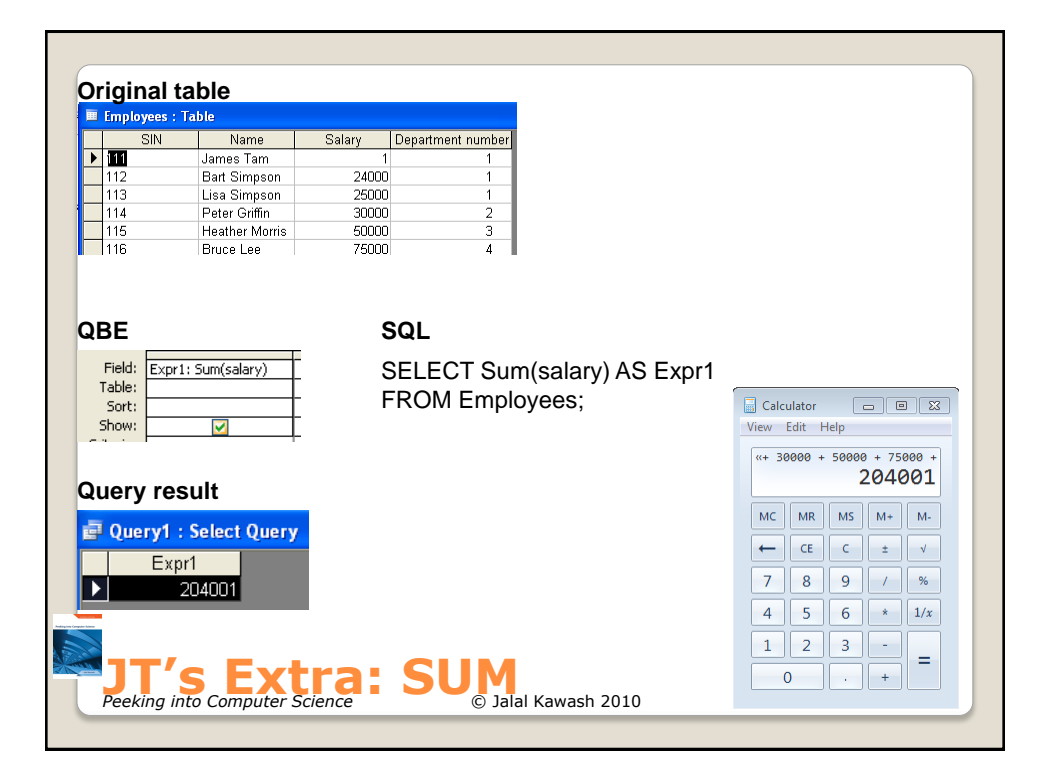

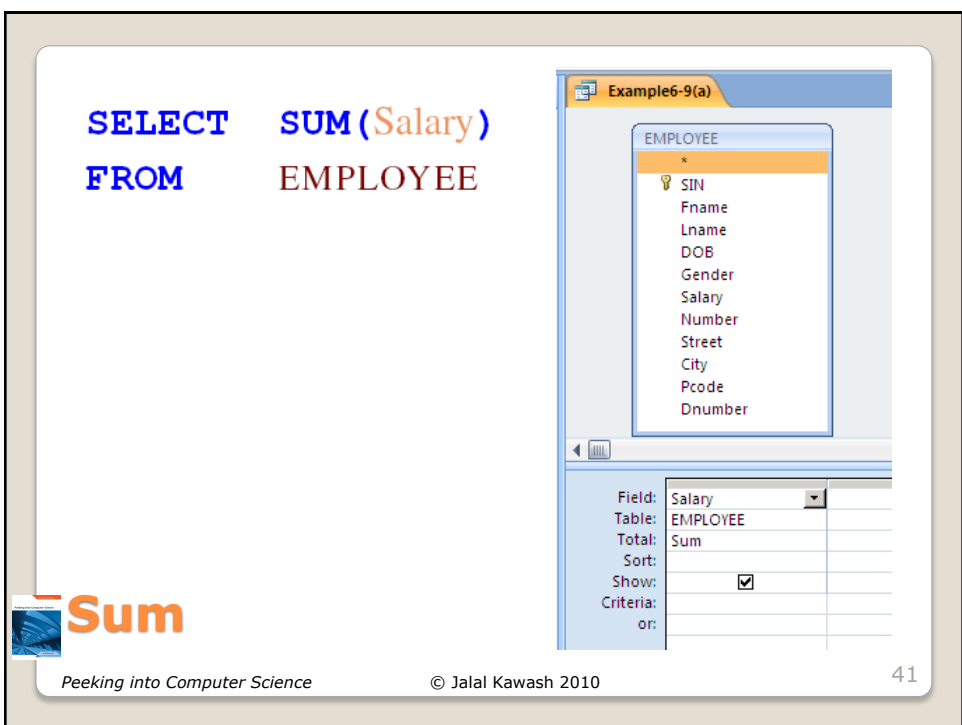

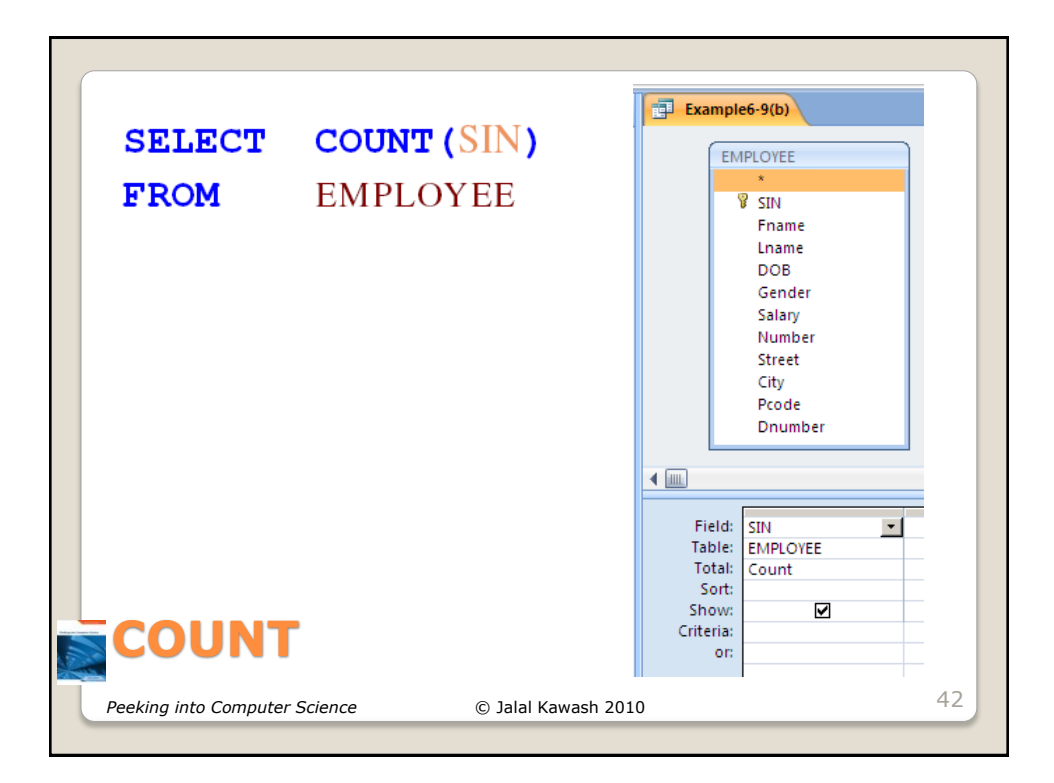

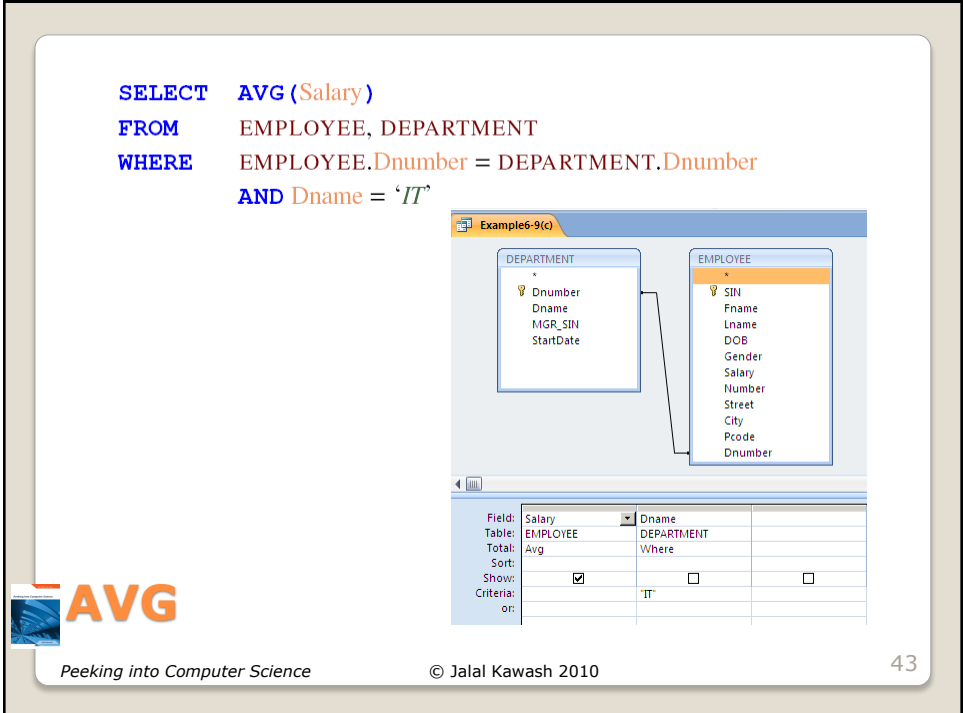

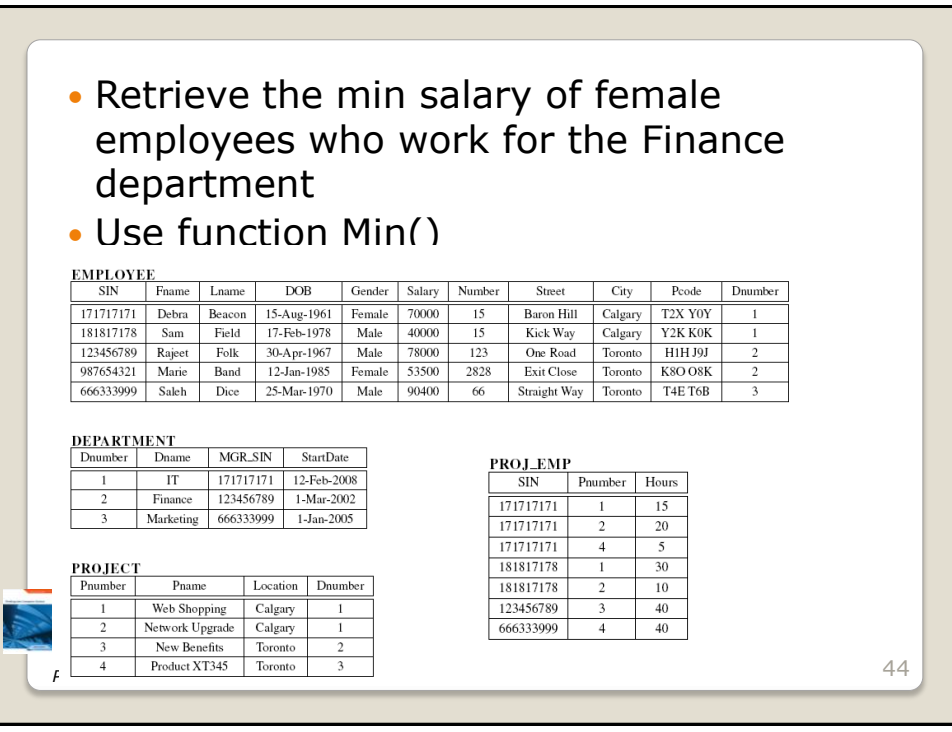

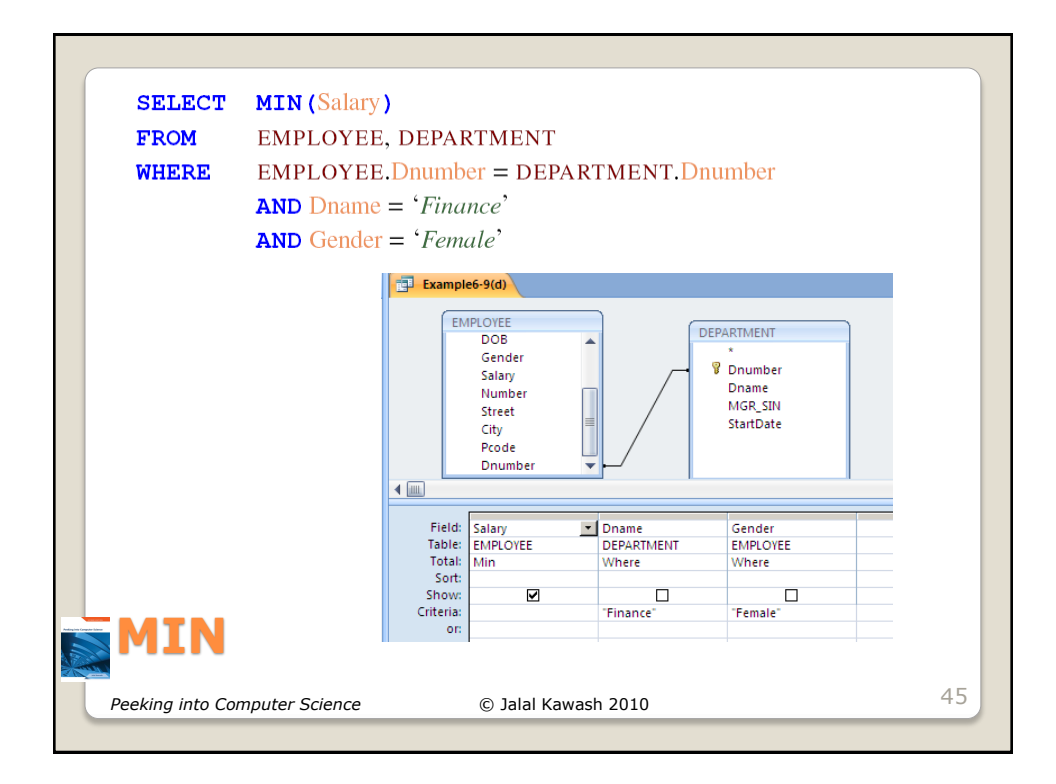

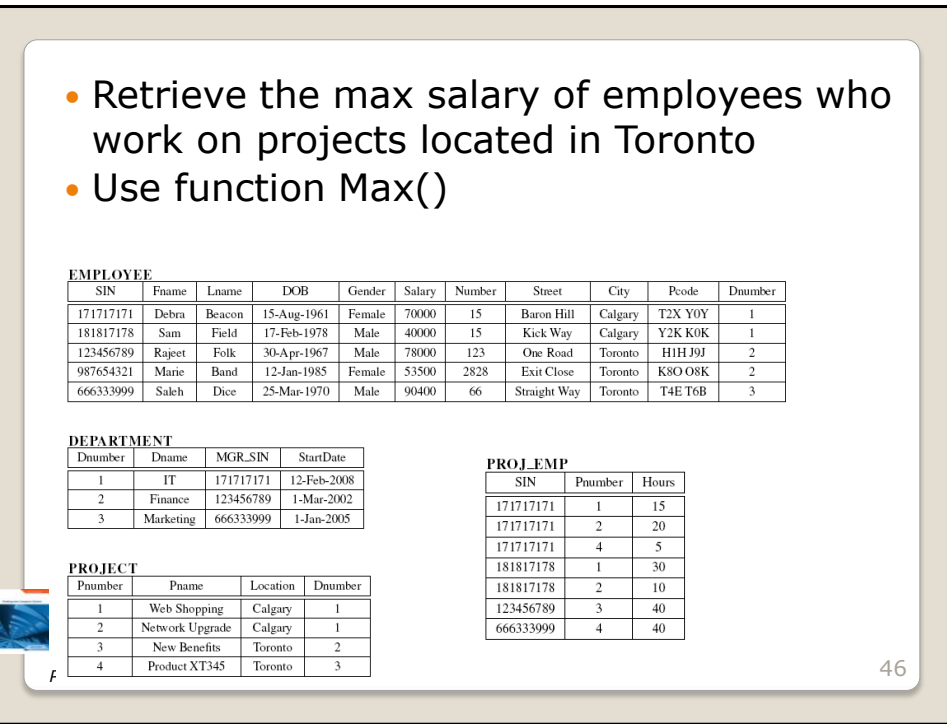

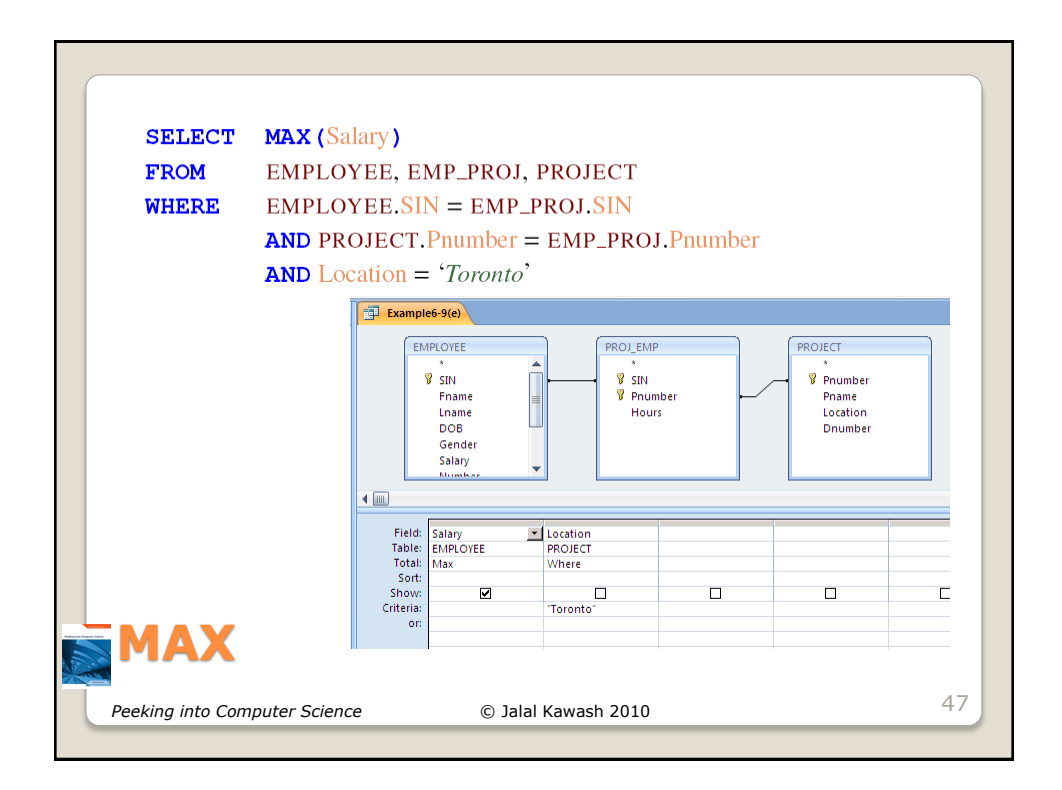

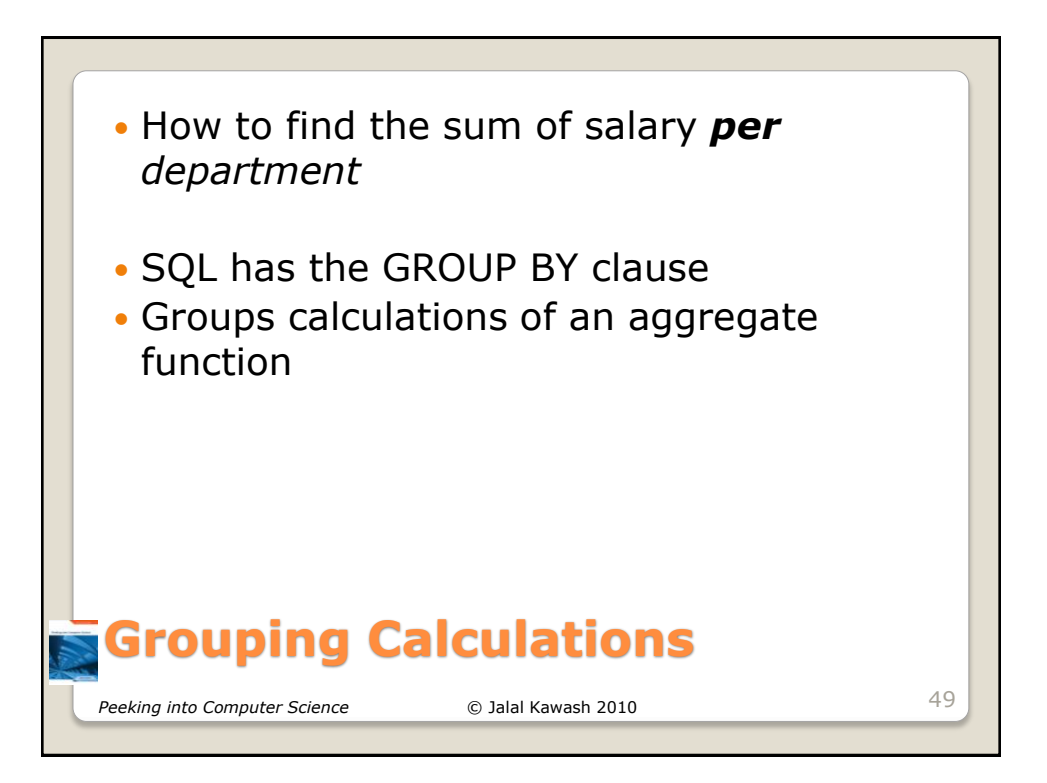

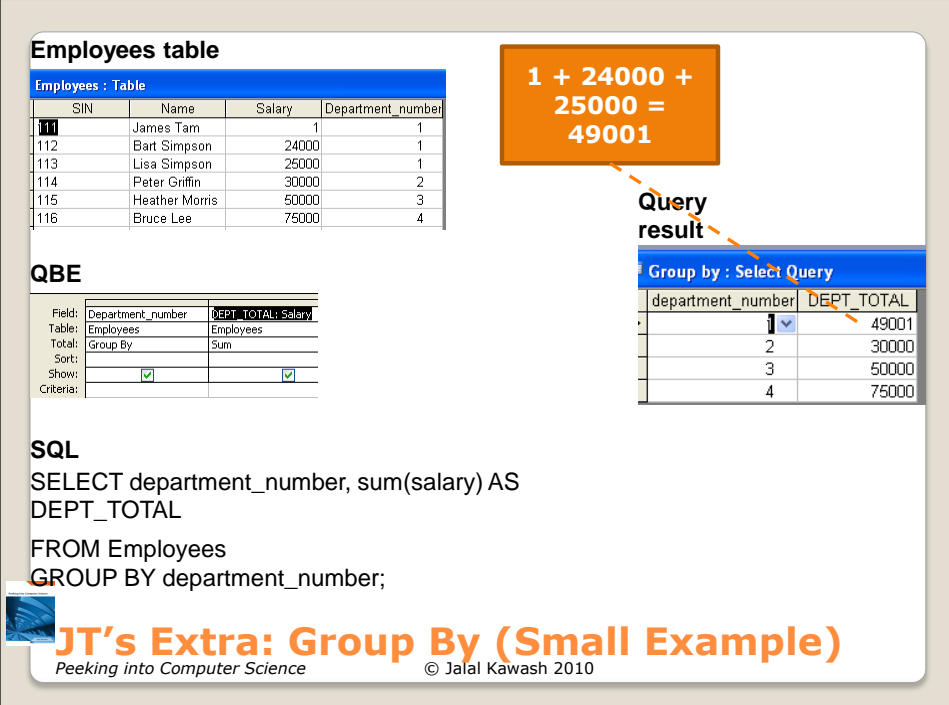

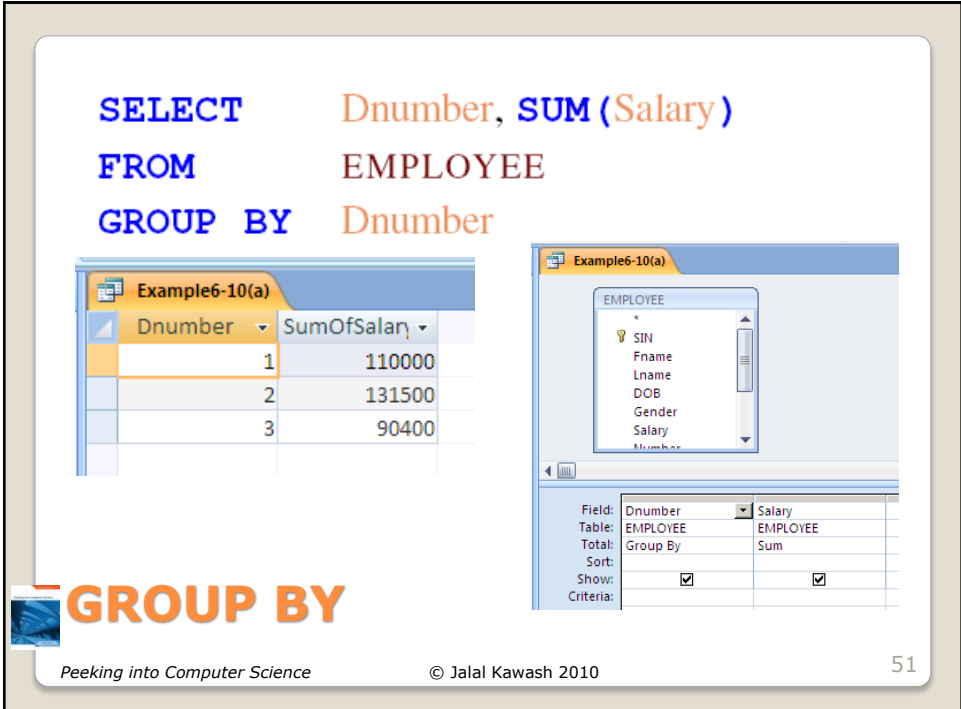

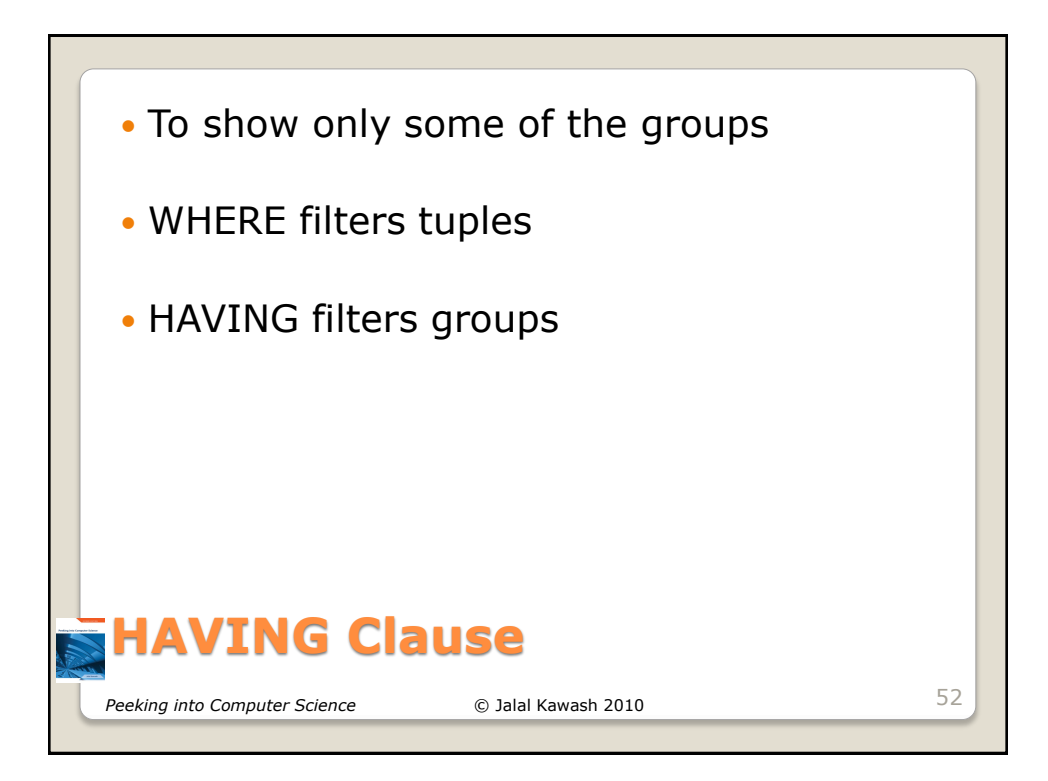

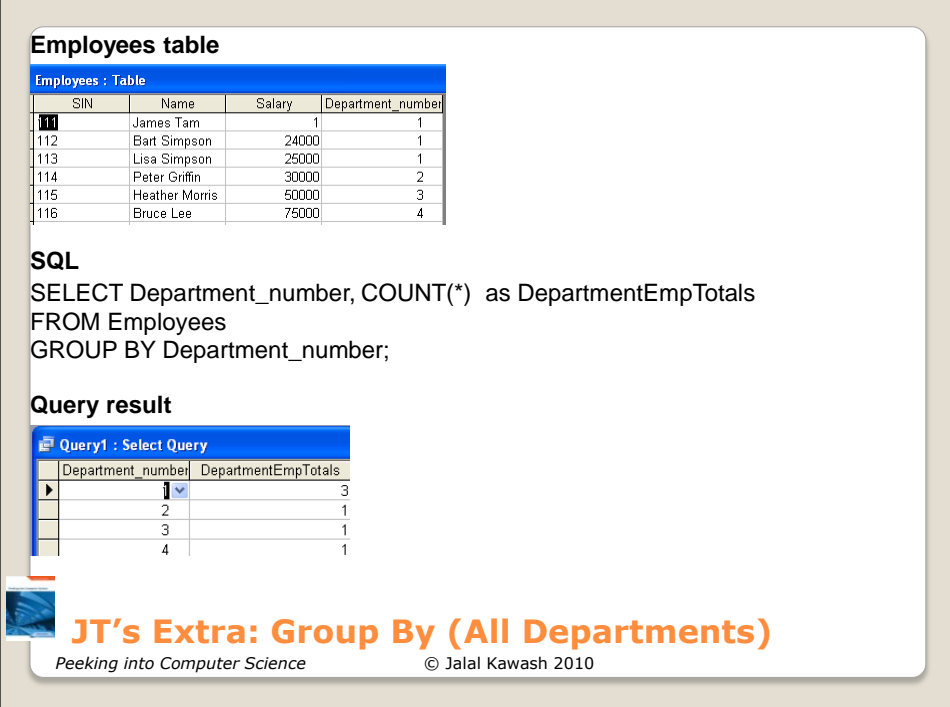

## **Employees table**

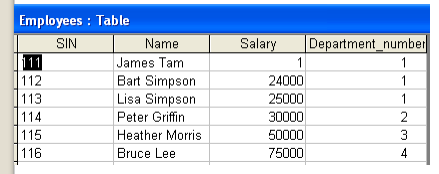

## **SQL**

SELECT Department\_number, COUNT(\*) as DepartmentEmpTotals FROM Employees GROUP BY Department\_number HAVING COUNT(\*)>1

## **Query result**

@ Query1 : Select Query Department\_number DepartmentEmpTotals

## **JT's Extra: Having Clause (Bigger Dept.'s)**

*Peeking into Computer Science* © Jalal Kawash 2010

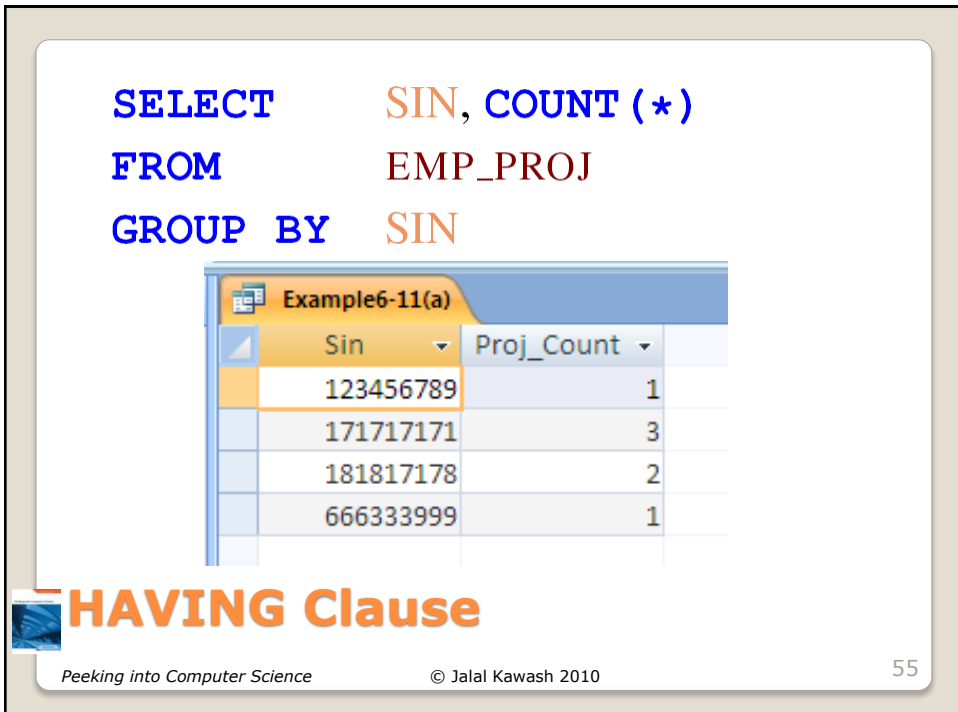

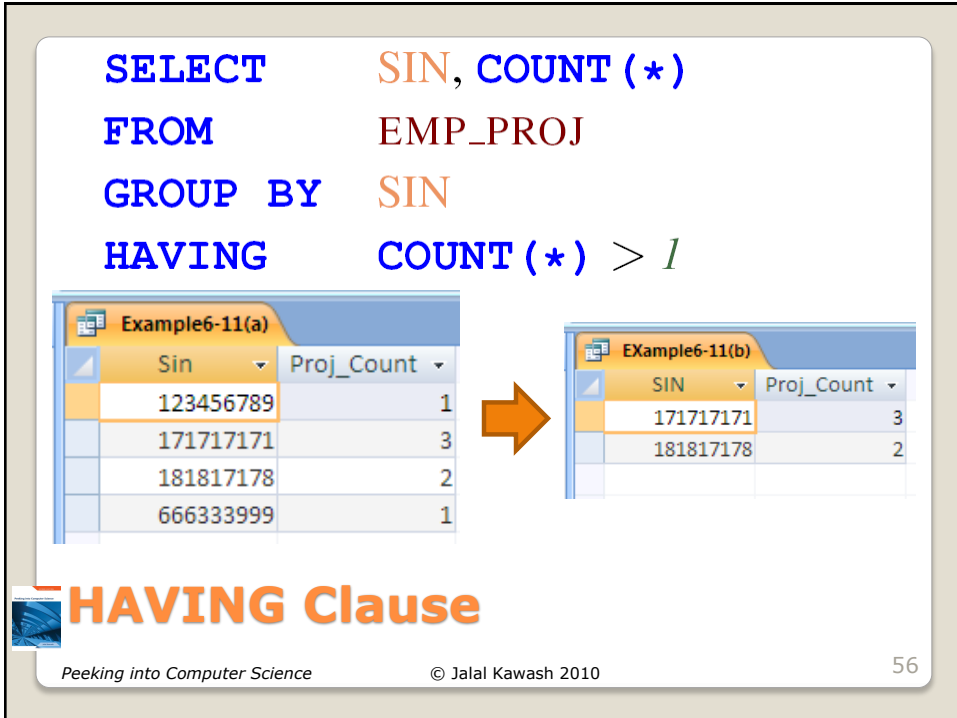

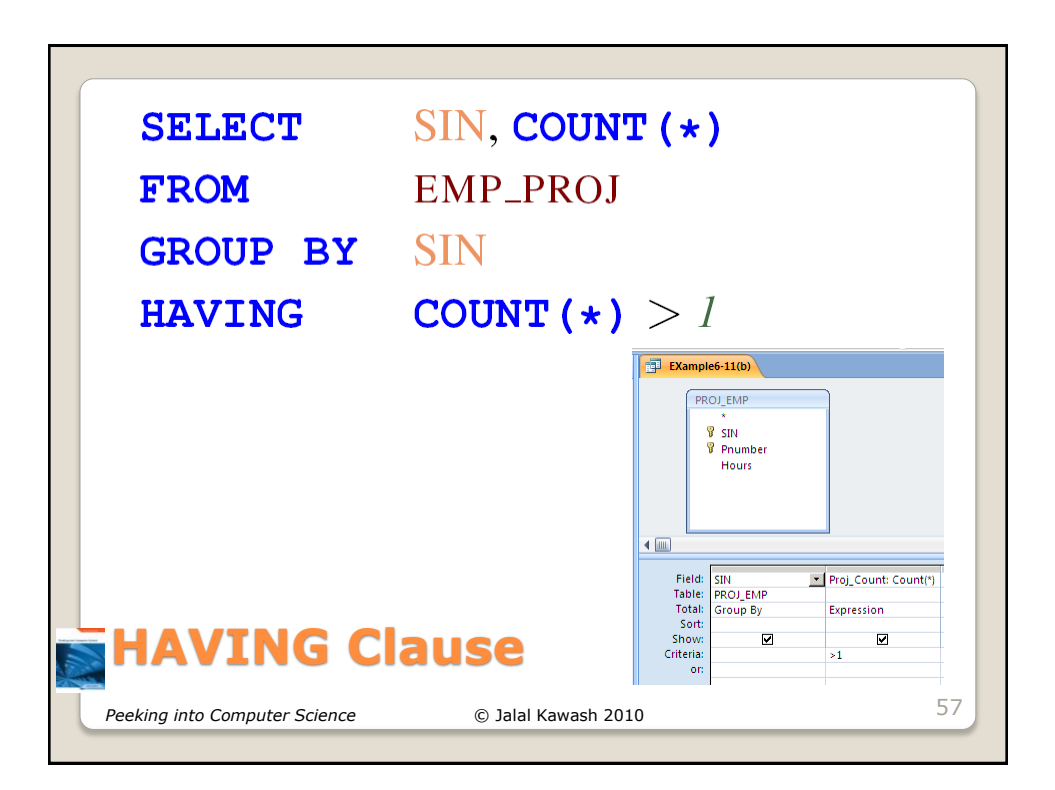